# Structural Equation Modeling in R with the sem Package

An Appendix to An R Companion to Applied Regression, Second Edition by John Fox and Sanford Weisberg

## John Fox

last revision: 25 September 2012

#### Abstract

Structural equation models (SEMs) are multi-equation regression models. Unlike the more traditional multivariate linear model, however, the response variable in one regression equation in an SEM may appear as a predictor in another equation, and variables in an SEM may influence one-another reciprocally, either directly or through other variables as intermediaries.

This appendix to Fox and Weisberg (2011) describes how to use the sem package to fit a variety of linear structural equation models to data, including general structural equation models with latent variables.

# 1 Introduction

Structural equation models (SEMs), also called simultaneous equation models, are multivariate (i.e., multi-equation) regression models. Unlike the more traditional multivariate linear model, however, the response variable in one regression equation in an SEM may appear as a predictor in another equation; indeed, variables in an SEM may influence one-another reciprocally, either directly or through other variables as intermediaries. These structural equations are meant to represent causal relationships among the variables in the model.

A cynical view of SEMs is that their popularity in the social sciences reflects the legitimacy that the models appear to lend to causal interpretation of observational data, when in fact such interpretation is no less problematic than for other kinds of regression models applied to observational data.<sup>1</sup> A more charitable interpretation is that SEMs are close to the kind of informal thinking about causal relationships that is common in social-science theorizing, and that, therefore, these models facilitate translating such theories into data analysis. In economics, in contrast, structural-equation models may stem from formal theory.

This appendix briefly describes how to use the sem package (Fox et al., 2012) to fit a variety of linear structural equations models in R, including two-stage least-squares estimation of nonrecursive observed-variable models, maximum-likelihood estimation of general, latent-variable structuralequation models, and some other methods. The current version of the sem package uses compiled  $C++code$  to immprove the computational efficiency of key calculations.

In addition to the sem package, the systemfit package (Henningsen and Hamann, 2007), available from the Comprehensive R Archive Network (CRAN), implements a variety of estimators for observed-variable structural equation models, and the lavaan package (Rosseel, 2012), also on CRAN, implements methods for estimating latent-variable models. The OpenMx package for R

<sup>1</sup>For an extreme version of the argument, with which I have some (if not complete) sympathy, see Freedman (1987), and the ensuing discussion.

is broadly capable structural-equation-modeling software; this package is not currently on CRAN because of licensing issues, is available from <http://openmx.psyc.virginia.edu/>.

I assume that the reader is generally familiar with structural equation models. Some references are given in the concluding section (Section 4).

# 2 Observed-Variables Models and Two-Stage Least-Squares Estimation

#### 2.1 An Example: Klein's Model

Klein's macroeconomic model of the U. S. economy (Klein, 1950) often appears in econometrics texts (e.g., Greene, 2003) as a simple example of a structural equation model:

$$
C_{t} = \gamma_{10} + \beta_{11}P_{t} + \gamma_{11}P_{t-1} + \beta_{12}(W_{t}^{p} + W_{t}^{g}) + \zeta_{1t}
$$
  
\n
$$
I_{t} = \gamma_{20} + \beta_{21}P_{t} + \gamma_{21}P_{t-1} + \gamma_{22}K_{t-1} + \zeta_{2t}
$$
  
\n
$$
W_{t}^{p} = \gamma_{30} + \gamma_{31}A_{t} + \beta_{31}X_{t} + \gamma_{32}X_{t-1} + \zeta_{3t}
$$
  
\n
$$
X_{t} = C_{t} + I_{t} + G_{t}
$$
  
\n
$$
P_{t} = X_{t} - T_{t} - W_{t}^{p}
$$
  
\n
$$
K_{t} = K_{t-1} + I_{t}
$$
  
\n(1)

- The variables on the left-hand side of the structural equations are endogenous variables that is, variables whose values are determined by the model. There is, in general, one structural equation for each endogenous variable in an SEM.<sup>2</sup>
- The  $\zeta$  (Greek zeta) are error variables, also called *structural disturbances* or errors in equations; they play a role analogous to the error in a single-equation regression model. It is not generally assumed that different disturbances are independent of one-another, although such assumptions are sometimes made in particular models.<sup>3</sup>
- The remaining variables on the right-hand side of the model are *exogenous variables*, whose values are treated as conditionally fixed; an additional defining characteristic of exogenous variables is that they are assumed to be independent of the errors (much as the predictors in a common regression model are taken to be independent of the error). Lagged endogenous ("predetermined") variables, such as  $P_{t-1}$  are also independent of the errors  $\zeta_{it}$  and so are effectively exogenous.
- The  $\gamma$ s (Greek gamma) are structural parameters (regression coefficients) relating the endogenous variables to the exogenous variables (including an implicit constant regressor for each of the first three equations) and predetermined endogenous variables.
- Similarly, the βs (Greek beta) are structural parameters relating the endogenous variables to one-another.
- The last three equations have no error variables and no structural parameters. These equations are identities, and could be substituted out of the model. Our task is to estimate the first three equations, which contain unknown parameters.

<sup>2</sup>Some forms of structural equation models do not require that one endogenous variable in each equation be identified as the response variable.

<sup>&</sup>lt;sup>3</sup>See, for example, the discussion of recursive models below.

The variables in model (1) have the following definitions:

- $C_t$  Consumption (in year t)
- $I_t$  Investment
- $W_t^p$  $W_t^p$  Private wages<br> $X_t$  Equilibrium d
- Equilibrium demand
- $P_t$  Private profits
- $K_t$  Capital stock
- $G_t$  Government non-wage spending
- $T_t$  Indirect business taxes and net exports
- $W_t^g$ Government wages
- $A_t$  Time trend, year 1931

The use of the subscript t for observations reflects the fact that Klein estimated the model with annual time-series data for the years 1921 through 1941.<sup>4</sup> Klein's data are in the data frame Klein in the sem package:

> library(sem)

> Klein

```
Year C P Wp I K.lag X Wg G T
1 1920 39.8 12.7 28.8 2.7 180.1 44.9 2.2 2.4 3.4
2 1921 41.9 12.4 25.5 -0.2 182.8 45.6 2.7 3.9 7.7
3 1922 45.0 16.9 29.3 1.9 182.6 50.1 2.9 3.2 3.9
4 1923 49.2 18.4 34.1 5.2 184.5 57.2 2.9 2.8 4.7
5 1924 50.6 19.4 33.9 3.0 189.7 57.1 3.1 3.5 3.8
6 1925 52.6 20.1 35.4 5.1 192.7 61.0 3.2 3.3 5.5
7 1926 55.1 19.6 37.4 5.6 197.8 64.0 3.3 3.3 7.0
8 1927 56.2 19.8 37.9 4.2 203.4 64.4 3.6 4.0 6.7
9 1928 57.3 21.1 39.2 3.0 207.6 64.5 3.7 4.2 4.2
10 1929 57.8 21.7 41.3 5.1 210.6 67.0 4.0 4.1 4.0
11 1930 55.0 15.6 37.9 1.0 215.7 61.2 4.2 5.2 7.7
12 1931 50.9 11.4 34.5 -3.4 216.7 53.4 4.8 5.9 7.5
13 1932 45.6 7.0 29.0 -6.2 213.3 44.3 5.3 4.9 8.3
14 1933 46.5 11.2 28.5 -5.1 207.1 45.1 5.6 3.7 5.4
15 1934 48.7 12.3 30.6 -3.0 202.0 49.7 6.0 4.0 6.8
16 1935 51.3 14.0 33.2 -1.3 199.0 54.4 6.1 4.4 7.2
17 1936 57.7 17.6 36.8 2.1 197.7 62.7 7.4 2.9 8.3
18 1937 58.7 17.3 41.0 2.0 199.8 65.0 6.7 4.3 6.7
19 1938 57.5 15.3 38.2 -1.9 201.8 60.9 7.7 5.3 7.4
20 1939 61.6 19.0 41.6 1.3 199.9 69.5 7.8 6.6 8.9
21 1940 65.0 21.1 45.0 3.3 201.2 75.7 8.0 7.4 9.6
22 1941 69.7 23.5 53.3 4.9 204.5 88.4 8.5 13.8 11.6
```
Some of the variables in Klein's model have to be constructed from the data:

<sup>4</sup>Estimating a structural equation model for time-series data raises the issue of autocorrelated errors, as it does in regression models fit to time-series data (described in the Appendix on time-series regression). Although I will not address this complication, there are methods for accommodating autocorrelated errors in structural equation models; see, e.g., Greene (2003, Sec. 15.9).

```
> Klein$P.lag <- with(Klein, c(NA, P[-length(P)]))
> Klein$X.lag <- with(Klein, c(NA, X[-length(X)]))
> Klein$A <- Klein$Year - 1931
> head(Klein)
 Year C P Wp I K.lag X Wg G T P.lag X.lag A
1 1920 39.8 12.7 28.8 2.7 180.1 44.9 2.2 2.4 3.4 NA NA -11
2 1921 41.9 12.4 25.5 -0.2 182.8 45.6 2.7 3.9 7.7 12.7 44.9 -10
3 1922 45.0 16.9 29.3 1.9 182.6 50.1 2.9 3.2 3.9 12.4 45.6 -9
4 1923 49.2 18.4 34.1 5.2 184.5 57.2 2.9 2.8 4.7 16.9 50.1 -8
5 1924 50.6 19.4 33.9 3.0 189.7 57.1 3.1 3.5 3.8 18.4 57.2 -7
6 1925 52.6 20.1 35.4 5.1 192.7 61.0 3.2 3.3 5.5 19.4 57.1 -6
```
Notice, in particular how the lagged variables  $P_{t-1}$  and  $X_{t-1}$  are created by shifting  $P_t$  and  $X_t$ forward one time period — placing an NA at the beginning of each variable, and dropping the last observation. The first observation for  $P_{t-1}$  and  $X_{t-1}$  is missing because there are no data available for  $P_0$  and  $X_0$ .

Estimating Klein's model is complicated by the presence of endogenous variables on the righthand side of the structural equations. In general, we cannot assume that an endogenous predictor is uncorrelated with the error variable in a structural equation, and consequently ordinary leastsquares (OLS) regression cannot be relied upon to produce consistent estimates of the parameters of the equation. For example, the endogenous variable  $P_t$  appears as a predictor in the first structural equation, for  $C_t$ ; but  $X_t$  is a component of  $P_t$ , and  $X_t$ , in turn, depends upon  $C_t$ , one of whose components is the error  $\zeta_{1t}$ . Thus, indirectly,  $\zeta_{1t}$  is a component of  $P_t$ , and the two are likely correlated. Similar reasoning applies to the other endogenous predictors in the model, as a consequence of the simultaneous determination of the endogenous variables.

#### 2.2 Identification and Instrumental-Variables Estimation

Instrumental-variables estimation provides consistent estimates of the parameters of a structural equation. An *instrumental variable* (also called an *instrument*) is a variable uncorrelated with the error of a structural equation. In the present context, the exogenous variables can serve as instrumental variables, as can predetermined endogenous variables, such as  $P_{t-1}$ .

Let us write a structural equation of the model as

$$
y = X\delta + \zeta \tag{2}
$$

where y is the  $n \times 1$  vector for the response variable in the equation; X is an  $n \times p$  model matrix, containing the p endogenous and exogenous predictors for the equation, normally including a column of 1s for the constant;  $\delta$  (Greek delta) is the  $p \times 1$  parameter vector, containing the  $\gamma s$  and  $\beta s$  for the structural equation; and  $\zeta$  is the  $n \times 1$  error vector. Let the  $n \times p$  matrix **Z** contain instrumental variables (again, normally including a column of 1s). Then, multiplying the structural equation through by  $\mathbf{Z}'$  produces

$$
\mathbf{Z}^{\prime}\mathbf{y} = \mathbf{Z}^{\prime}\mathbf{X}\boldsymbol{\delta} + \mathbf{Z}^{\prime}\boldsymbol{\zeta}
$$

In the probability limit,  $\frac{1}{n}\mathbf{Z}'\boldsymbol{\zeta}$  goes to **0** because of the uncorrelation of the instrumental variables with the error. The instrumental-variables estimator

$$
\widehat{\boldsymbol{\delta}} = (\mathbf{Z}'\mathbf{X})^{-1}\mathbf{Z}'\mathbf{y}
$$

is therefore a consistent estimator of  $\delta$ .

I have implicitly assumed two things here: (1) that the number of instrumental variables is equal to the number of predictors  $p$  in the structural equation; and (2) that the cross-products matrix  $\mathbf{Z}'\mathbf{X}$  is nonsingular.

• If there are *fewer* instrumental variables than predictors (i.e., structural coefficients), then the estimating equations

$$
\mathbf{Z}'\mathbf{y} = \mathbf{Z}'\mathbf{X}\widehat{\boldsymbol{\delta}}
$$

are under-determined, and the structural equation is said to be *under-identified*.<sup>5</sup>

- If there are p instrumental variables, then the structural equation is said to be just-identified.
- If there are *more* instrumental variables than predictors, then the estimating equations will almost surely be over-determined, and the structural equation is said to be *over-identified*.<sup>6</sup> What we have here is an embarrassment of riches, however: We could obtain consistent estimates simply by discarding surplus instrumental variables. To do so would be statistically profligate, however, and there are better solutions to over-identification, including the method of two-stage least squares, to be described presently.
- For  $\mathbf{Z}'\mathbf{X}$  to be nonsingular, the instrumental variables must be correlated with the predictors, and we must avoid perfect collinearity.

## 2.3 Two-Stage Least Squares Estimation

Two-stage least squares (2SLS) is so named because it can be thought of as the catenation of two OLS regressions:

1. In the first stage, the predictors  $X$  are regressed on the instrumental variables  $Z$ , obtaining fitted values<sup>7</sup>

$$
\widehat{\mathbf{X}} = \mathbf{Z}(\mathbf{Z}'\mathbf{Z})^{-1}\mathbf{Z}'\mathbf{X}
$$

2. In the second stage, the response **v** is regressed on the fitted values from the first stage,  $\dot{\mathbf{X}}$ , producing the 2SLS estimator of  $\delta$ :

$$
\widehat{\boldsymbol{\delta}} = (\widehat{\mathbf{X}}'\widehat{\mathbf{X}})^{-1}\widehat{\mathbf{X}}'\mathbf{y}
$$

This is justified because as linear combinations of the instrumental variables, the columns of  $\bf{X}$  are (in the probability limit) uncorrelated with the structural disturbances. An alternative, but equivalent, approach to the second stage is to apply the fitted values from the first stage,  $\bar{\mathbf{X}}$ , as instrumental variables to the structural equation (2):<sup>8</sup>

$$
\widehat{\boldsymbol{\delta}} = (\widehat{\mathbf{X}}'\mathbf{X})^{-1}\widehat{\mathbf{X}}'\mathbf{y}
$$

<sup>&</sup>lt;sup>5</sup>That there must be at least as many instrumental variables as coefficients to estimate in a structural equation is called the *order condition for identification*. It turns out that the order condition is a necessary, but not sufficient, condition for identification. Usually, however, a structural equation model that satisfies the order condition is identified. See the references cited in Section 4.

<sup>&</sup>lt;sup>6</sup>This over-determination is a product of sampling error, because presumably in the population the estimating equations would hold precisely and simultaneously. If the estimating equations are highly inconsistent, that casts doubt upon the specification of the model.

<sup>&</sup>lt;sup>7</sup>Columns of **X** corresponding to exogenous predictors are simply reproduced in  $\hat{\mathbf{X}}$ , because the exogenous variables are among the instrumental variables in  $\mathbb{Z}$  — that is, the exogenous predictors are in the column space of  $\mathbb{Z}$ .

<sup>&</sup>lt;sup>8</sup>Obviously, for the two approaches to be equivalent, it must be the case that  $\hat{\mathbf{X}}' \hat{\mathbf{X}} = \hat{\mathbf{X}}' \mathbf{X}$ . Can you see why this equation holds?

The two stages of 2SLS can be combined algebraically, producing the following expression for the estimates:

$$
\widehat{\boldsymbol{\delta}} = [\mathbf{X}'\mathbf{Z}(\mathbf{Z}'\mathbf{Z})^{-1}\mathbf{Z}'\mathbf{X}]^{-1}\mathbf{X}'\mathbf{Z}(\mathbf{Z}'\mathbf{Z})^{-1}\mathbf{Z}'\mathbf{y}
$$

The estimated asymptotic covariance matrix of the coefficients is

$$
\widehat{\mathcal{V}}(\widehat{\boldsymbol{\delta}}) = s^2 [\mathbf{X}' \mathbf{Z} (\mathbf{Z}' \mathbf{Z})^{-1} \mathbf{Z}' \mathbf{X}]^{-1}
$$

where  $s^2$  is the estimated error variance for the structural equation,

$$
s^{2} = \frac{(\mathbf{y} - \mathbf{X}\widehat{\boldsymbol{\delta}})'(\mathbf{y} - \mathbf{X}\widehat{\boldsymbol{\delta}})}{n-p}
$$

that is, the sum of squared residuals divided by residual degrees of freedom.<sup>9</sup>

To apply 2SLS to the structural equations in Klein's model, we may use the four exogenous variables, the constant, and the three predetermined endogenous variables as instruments. Because there are therefore eight instrumental variables and only four structural parameters to estimate in each equation, the three structural equations are all over-identified.

The tsls function in the sem package performs 2SLS estimation:

- The structural equation to be estimated is specified by a model formula, as for  $\text{Im}$  (see Chapter 4 of Fox and Weisberg, 2011).
- The instrumental variables are supplied in a *one-sided model formula* via the instruments argument
- There are optional data, subset, na.action, weights, and contrasts arguments that work just like those in  $\text{Im}$  (and which are, again, described in Chapter 4 of the text).
- The tsls function returns an object of class "tsls". A variety of methods exist for objects of this class, including print, summary, fitted, residuals, anova, coef, and vcov methods. For details, enter help(tsls).

For example, to estimate the structural equations in Klein's model:

```
> eqn.1 <- tsls(C \tilde{P} + P.lag + I(Wp + Wg),
+ instruments= ~ G + T + Wg + A + P.lag + K.lag + X.lag, data=Klein)
> summary(eqn.1)
 2SLS Estimates
Model Formula: C \cap P + P. lag + I(Wp + Wg)
Instruments: {}^{\sim}G + T + Wg + A + P.lag + K.lag + X.lag
Residuals:
  Min. 1st Qu. Median Mean 3rd Qu. Max.
 -1.890 -0.616 -0.246 0.000 0.885 2.000
```
 $9$ Because the result is asymptotic, a less conservative alternative is to divide the residual sum of squares by n rather than by  $n - p$ .

```
Estimate Std. Error t value Pr(>|t|)
(Intercept) 16.55476 1.46798 11.277 2.59e-09
P 0.01730 0.13120 0.132 0.8966
P.lag 0.21623 0.11922 1.814 0.0874
I(Wp + Wg) 0.81018 0.04474 18.111 1.51e-12
Residual standard error: 1.1357 on 17 degrees of freedom
> eqn.2 <- tsls(I \nightharpoonup P + P.lag + K.lag,
+ instruments= \tilde{c} G + T + Wg + A + P.lag + K.lag + X.lag, data=Klein)
> summary(eqn.2)
2SLS Estimates
Model Formula: I \sim P + P.lag + K.lag
Instruments: {}^{\sim}G + T + Wg + A + P.lag + K.lag + X.lag
Residuals:
  Min. 1st Qu. Median Mean 3rd Qu. Max.
-3.290 -0.807 0.142 0.000 0.860 1.800
           Estimate Std. Error t value Pr(>|t|)
(Intercept) 20.27821 8.38325 2.419 0.02707
P 0.15022 0.19253 0.780 0.44598
P.lag 0.61594 0.18093 3.404 0.00338
K.lag -0.15779 0.04015 -3.930 0.00108
Residual standard error: 1.3071 on 17 degrees of freedom
> eqn.3 <- tsls(Wp ~x + X.lag + A,
+ instruments= \degree G + T + Wg + A + P.lag + K.lag + X.lag, data=Klein)
> summary(eqn.3)
2SLS Estimates
Model Formula: Wp \sim X + X.lag + AInstruments: {}^{\sim}G + T + Wg + A + P.lag + K.lag + X.lag
Residuals:
  Min. 1st Qu. Median Mean 3rd Qu. Max.
-1.2900 -0.4730 0.0145 0.0000 0.4490 1.2000
           Estimate Std. Error t value Pr(>|t|)
(Intercept) 1.50030 1.27569 1.176 0.255774
X 0.43886 0.03960 11.082 3.37e-09
X.lag 0.14667 0.04316 3.398 0.003422
A 0.13040 0.03239 4.026 0.000876
```
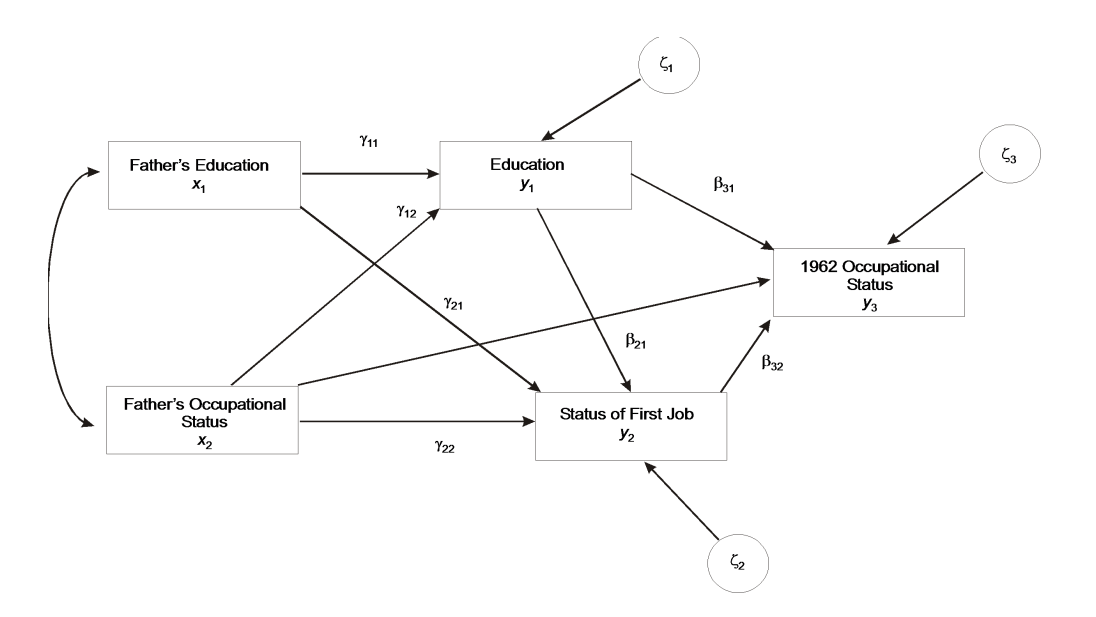

Figure 1: Blau and Duncan's recursive basic stratification model.

#### Residual standard error: 0.7672 on 17 degrees of freedom

It was necessary to use the identity function I to "protect" the expression  $wp + wg$  in the first structural equation; as in a linear model, leaving an expression like this unprotected would cause the plus sign to be interpreted as specifying separate terms for the model, rather than as the sum of wp and wg, which is what is desired here.

#### 2.4 Recursive Models

Outside of economics, it is common to specify a structural equation model in the form of a graph called a path diagram. A well known example, Blau and Duncan's basic stratification model (Blau and Duncan, 1967), appears in Figure 1.

The following conventions, some of them familiar from Klein's macroeconomic model, are employed in drawing the path diagram:

- Directly observable variables are enclosed in rectangular boxes.
- Unobservable variables are enclosed in circles (more generally, in ellipses); in this model, the only unobservable variables are the disturbances.
- Exogenous variables are represented by xs; endogenous variables by  $y_s$ ; and disturbances by ζs.
- Directed (i.e., single-headed) arrows represent structural parameters. The endogenous variables are distinguished from the exogenous variables by having directed arrows pointing towards them, while exogenous variables appear only at the tails of directed arrows.
- Bidirectional (double-headed) arrows represent non-causal, potentially nonzero, covariances between exogenous variables (and, more generally, also between disturbances).
- As before, γs are used for structural parameters relating an endogenous to an exogenous variable, while  $\beta$ s are used for structural parameters relating one endogenous variable to another.
- To the extent possible, horizontal ordering of the variables corresponds to their causal ordering: Thus, "causes" appear to the left of "effects."

The structural equations of the model may be read off the path diagram:<sup>10</sup>

$$
y_{1i} = \gamma_{10} + \gamma_{11}x_{1i} + \gamma_{12}x_{2i} + \zeta_{1i}
$$
  
\n
$$
y_{2i} = \gamma_{20} + \gamma_{21}x_{1i} + \gamma_{22}x_{2i} + \beta_{21}y_{1i} + \zeta_{2i}
$$
  
\n
$$
y_{3i} = \gamma_{30} + \gamma_{32}x_{2i} + \beta_{31}y_{1i} + \beta_{32}y_{2i} + \zeta_{2i}
$$

Blau and Duncan's model is a member of a special class of SEMs called recursive models. Recursive models have the following two defining characteristics:

- 1. There are no reciprocal directed paths or feedback loops in the path diagram.
- 2. Different disturbances are independent of one-another (and hence are unlinked by bidirectional arrows).

As a consequence of these two properties, the predictors in a structural equation of a recursive model are always independent of the error of that equation, and the structural equation may be estimated by OLS regression. Estimating a recursive model is simply a sequence of OLS regressions. In R, we would of course use lm to fit the regressions. This is a familiar operation, and therefore I will not pursue the example further, although the **sem** function, described below, can also fit these models.

Structural equation models that are not recursive are sometimes termed nonrecursive (an awkward and often-confused adjective).

# 3 General Structural Equation Models

General structural equation models include unobservable exogenous or endogenous variables (also termed factors or latent variables) in addition to the unobservable disturbances. General structural equation models are sometimes called LISREL models, after the first widely available computer program capable of estimating this class of models (Jöreskog, 1973); LISREL is an acronym for linear structural relations.

Figure 2 shows the path diagram for an illustrative general structural equation model, from path-breaking work by Duncan et al. (1968) concerning peer influences on the aspirations of male high-school students. The most striking new feature of this model is that two of the endogenous variables, Respondent's General Aspirations  $(\eta_1)$  and Friend's General Aspirations  $(\eta_2)$ , are unobserved variables. Each of these variables has two observed indicators: The occupational and educational aspirations of each boy —  $y_1$  and  $y_2$  for the respondent, and  $y_3$  and  $y_4$  for his best friend.

 $10$ In writing out the structural equations from a path diagram, it is common to omit the intercept parameters (here,  $\gamma_{10}$ ,  $\gamma_{20}$ , and  $\gamma_{30}$ ), for which no paths appear. To justify this practice, we may express all variables as deviations from their expectations (in the sample, as deviations from their means), eliminating the intercept from each regression equation.

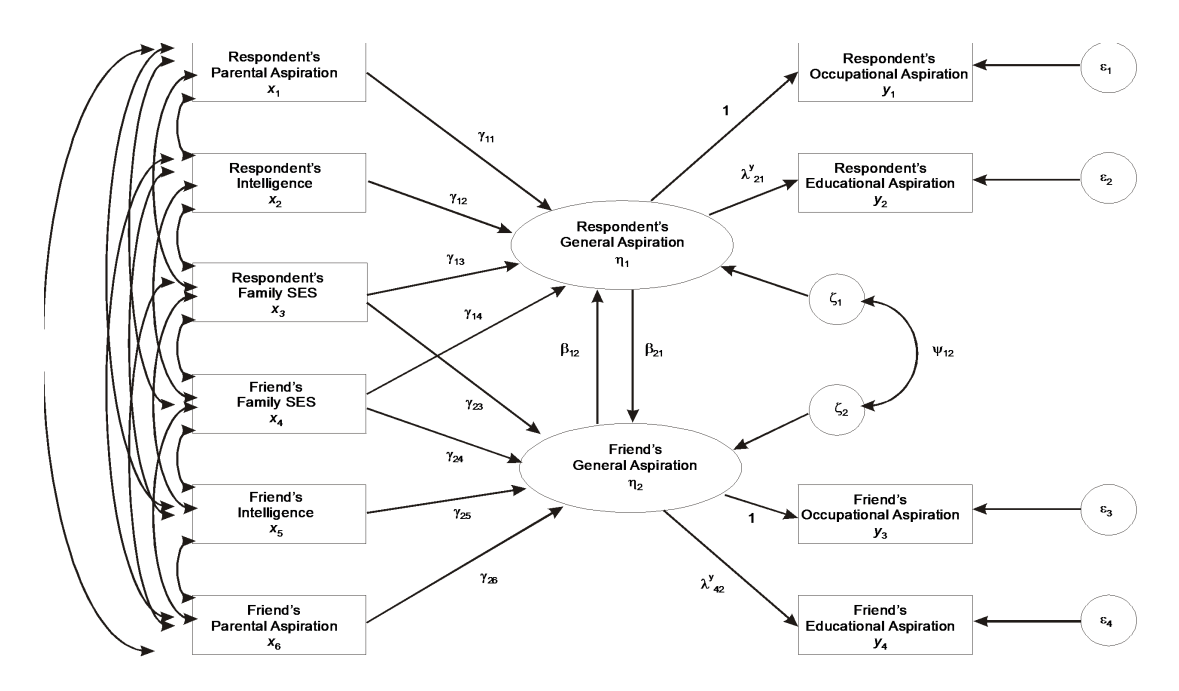

Figure 2: Duncan, Haller, and Portes's general structural equation model for peer influences on aspirations.

## 3.1 The LISREL Model

It is common in general structural equation models such as the peer-influences model to distinguish between two sub-models:

- 1. A structural submodel, relating endogenous to exogenous variables and to one-another. In the peer-influences model, the endogenous variables are unobserved, while the exogenous variables are directly observed.
- 2. A measurement submodel, relating latent variables (here only latent endogenous variables) to their indicators.

I have used the following notation, associated with Jöreskog's LISREL model, in drawing the path diagram in Figure 2:

- xs are used to represent observable exogenous variables. If there were *latent* exogenous variables in the model, these would be represented by  $\xi$  (Greek xi), and xs would be used to represent their observable indicators.
- ys are employed to represent the indicators of the latent endogenous variables, which are symbolized by  $\eta s$  (Greek *eta*). Were there directly observed endogenous variables in the model, then these too would be represented by ys.
- As before,  $\gamma s$  and  $\beta s$  are used, respectively, for structural coefficients relating endogenous variables to exogenous variables and to one-another, and ζs are used for structural disturbances. The parameter  $\psi_{12}$  is the covariance between the disturbances  $\zeta_1$  and  $\zeta_2$ . The variances of the disturbances,  $\psi_1^2$  and  $\psi_2^2$ , are not shown on the diagram.
- In the measurement submodel,  $\lambda$ s (Greek *lambda*) represent regression coefficients (also called factor loadings) relating observable indicators to latent variables. The superscript y in  $\lambda^y$ indicates that the factor loadings in this model pertain to indicators of latent endogenous variables. One  $\lambda$  for each factor is set to 1; this is done to identify the scale of the corresponding latent variable.
- The  $\epsilon$ s (Greek *epsilon*) represent measurement error in the endogenous indicators; if there were *exogenous* indicators in the model, then the measurement errors associated with them would be represented by  $\delta s$  (Greek *delta*).

We are swimming in notation, but we still require some more (not all of which is necessary for the peer-influences model): We use  $\sigma_{ij}$  (Greek sigma) to represent the covariance between two observable variables;  $\theta_{ij}^{\varepsilon}$  to represent the covariance between two measurement-error variables for endogenous indicators,  $\varepsilon_i$  and  $\varepsilon_j$ ;  $\theta_{ij}^{\delta}$  to represent the covariance between two measurement-error variables for exogenous indicators,  $\delta_i$  and  $\delta_j$ ; and  $\phi_{ij}$  to represent the covariance between two latent exogenous variables  $\xi_i$  and  $\xi_j$ .

The LISREL notation for general structural equation models is summarized in Table 1. The structural and measurement submodels are written as follows:

$$
\eta_i = B\eta_i + \Gamma \xi_i + \varsigma_i
$$
  
\n
$$
\mathbf{y}_i = \Lambda_y \eta_i + \varepsilon_i
$$
  
\n
$$
\mathbf{x}_i = \Lambda_x \xi_i + \delta_i
$$

In order to identify the model, many of the parameters in  $\mathbf{B}, \mathbf{\Gamma}, \mathbf{\Lambda}_x, \mathbf{\Lambda}_y, \mathbf{\Phi}, \mathbf{\Psi}, \mathbf{\Theta}_{\varepsilon}$ , and  $\mathbf{\Theta}_{\delta}$  must be constrained, typically by setting parameters to 0 or 1, or by defining certain parameters to be equal.

#### 3.2 The RAM Formulation

Although LISREL notation is commonly used, there are several equivalent ways to represent general structural equation models. The sem function uses the simpler  $RAM$  (reticular action model – don't ask!) formulation of McArdle (1980) and McArdle and McDonald (1984); the notation that I employ below is from McDonald and Hartmann (1992).

The RAM model includes two vectors of variables:  $\mathbf{v}$ , which contains the indicator variables, directly observed exogenous variables, and the latent exogenous and endogenous variables in the model; and u, which contains directly observed exogenous variables, measurement-error variables, and structural disturbances. The two sets of variables are related by the equation

$$
\mathbf{v} = \mathbf{A} \mathbf{v} + \mathbf{u}
$$

Thus, the matrix A includes structural coefficients and factor loadings. For example, for the Duncan, Haller, and Portes model, we have (using LISREL notation for the individual parameters):

| Symbol                                          | Meaning                                                                 |
|-------------------------------------------------|-------------------------------------------------------------------------|
| N                                               | Number of observations                                                  |
| m                                               | Number of latent endogenous variables                                   |
| $\boldsymbol{n}$                                | Number of latent exogenous variables                                    |
| $\boldsymbol{p}$                                | Number of indicators of latent endogenous variables                     |
| q                                               | Number of indicators of latent exogenous variable                       |
| $\eta_i$                                        | Latent endogenous variables (for observation $i$ )                      |
| $(m\times 1)$                                   |                                                                         |
| $\xi_i$                                         | Latent exogenous variables                                              |
| $(n\times1)$                                    |                                                                         |
| $\varsigma_i$<br>$(m\times1)$                   | Structural disturbances (errors in equations)                           |
| В<br>$(m \times m)$                             | Structural parameters relating latent endogenous variables              |
| г<br>$(m \times n)$                             | Structural parameters relating latent endogenous to exogenous variables |
| $y_i$                                           | Indicators of latent endogenous variables                               |
| $(p\times 1)$<br>$\mathbf{x}_i$<br>$(q\times1)$ | Indicators of latent exogenous variables                                |
| $\varepsilon_i$                                 | Measurement errors in endogenous indicators                             |
| $(p\times 1)$<br>$\boldsymbol{\delta}_i$        | Measurement errors in exogenous indicators                              |
| $(q\times1)$<br>$\boldsymbol{\Lambda}_y$        |                                                                         |
| $(p \times m)$                                  | Factor loadings relating indicators to latent variables                 |
| $\Lambda_r$<br>$(q \times n)$                   |                                                                         |
| Φ                                               | Covariances among latent exogenous variables                            |
| $(n \times n)$                                  |                                                                         |
| Ψ<br>$(m \times m)$                             | Covariances among structural disturbances                               |
| $\Theta_{\varepsilon}$                          |                                                                         |
| $(p\!\times\!p)$                                | Covariances among measurement errors                                    |
| $\mathbf{\Theta}_{\delta}$                      |                                                                         |
| $(q \times q)$                                  |                                                                         |
| Σ<br>$(p+q\times p+q)$                          | Covariances among observed (indicator) variables                        |

Table 1: Notation for the LISREL model. The order of each vector or matrix is shown in paretheses below its symbol.

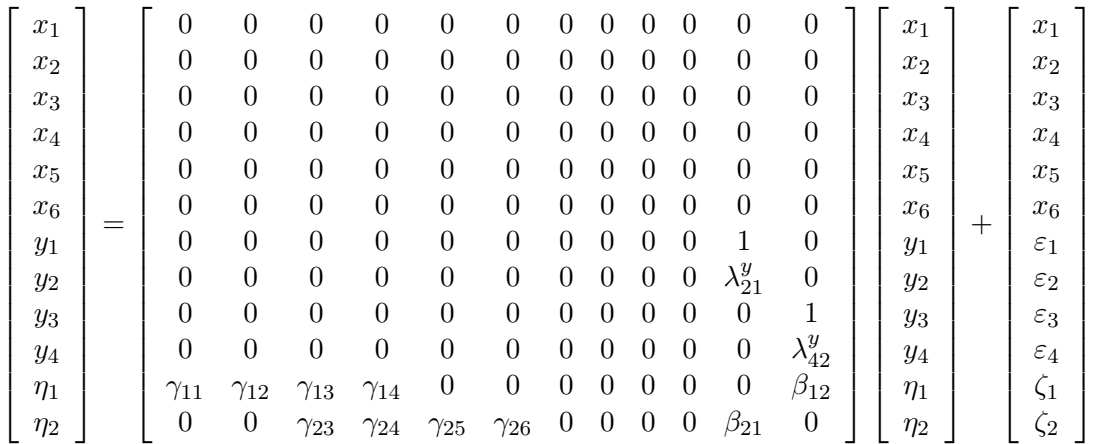

It is typically the case that A is sparse, containing many 0s. Notice the special treatment of the observed exogenous variables,  $x_1$  through  $x_6$ , which are specified to be measured without error, and which consequently appear both in  $v$  and  $u$ .

The final component of the RAM formulation is the covariance matrix  $P$  of  $u$ .<sup>11</sup> Assuming that all of the error variables have expectations of 0, and that all other variables have been expressed as deviations from their expectations,  $\mathbf{P} = E(\mathbf{u}\mathbf{u}')$ . For the illustrative model,

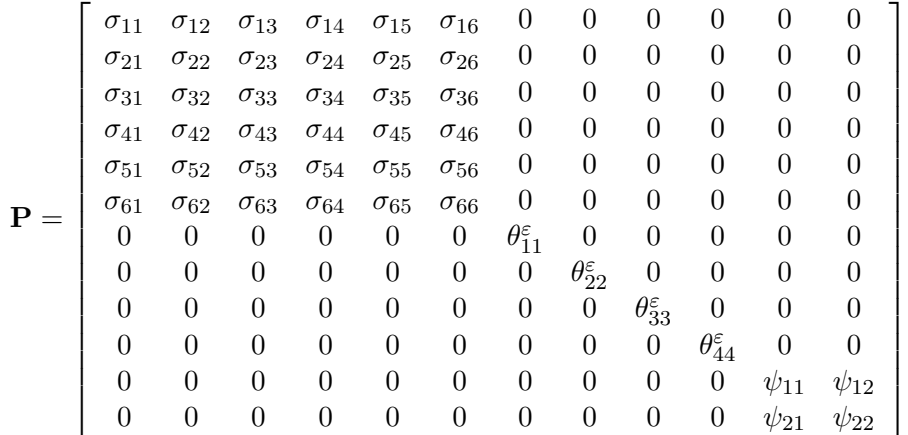

For convenience, I use a double-subscript notation for both covariances and variances; thus, for example,  $\sigma_{11}$  is the variance of  $x_1$  (usually written  $\sigma_1^2$ );  $\theta_{11}^{\varepsilon}$  is the variance of  $\varepsilon_1$ ; and  $\psi_{11}$  is the variance of  $\zeta_1$ .

The key to estimating the model is the connection between the covariances of the observed variables, which may be estimated directly from sample data, and the parameters in  $A$  and  $P$ . Let m denote the the number of variables in  $\bf{v}$ , and (without loss of generality) let the first n of these be the observed variables in the model.<sup>12</sup> Define the  $m \times m$  selection matrix **J** to pick out the observed variables; that is

| -T | $\mathbf{I}_n$ |     |  |
|----|----------------|-----|--|
|    | ш              | ٦١. |  |

<sup>&</sup>lt;sup>11</sup>More generally, **P** is a population moment matrix; for example, in a model that includes intercepts, **P** is a raw-moment matrix of expected "uncorrected" squares and cross-products.

<sup>&</sup>lt;sup>12</sup>Notice the nonstandard use of n to represent the number of observed variables rather than the sample size. The latter is represented by  $N$ , as in the LISREL model.

where  $I_n$  is the order-n identity matrix, and the **0s** are zero matrices of appropriate orders. The model implies the following covariances among the observed variables:

$$
\mathbf{C}=E(\mathbf{J}\mathbf{v}\mathbf{v}'\mathbf{J}')=\mathbf{J}(\mathbf{I}_m-\mathbf{A})^{-1}\mathbf{P}(\mathbf{I}_m-\mathbf{A})^{-1'}\mathbf{J}'
$$

Let **S** denote the observed-variable covariances computed directly from the sample. Fitting the model to the data — that is, estimating the free parameters in  $\bf{A}$  and  $\bf{P}$  — entails selecting parameter values that make S as close as possible to the model-implied covariances C. Under the assumptions that the errors and latent variables are multivariately normally distributed, finding the maximum-likelihood estimates of the free parameters in  $\bf{A}$  and  $\bf{P}$  is equivalent to minimizing the criterion (see, e.g., Bollen, 1989, App. 4A and 4B)  $^{13}$ 

$$
F(\mathbf{A}, \mathbf{P}) = \text{trace}(\mathbf{SC}^{-1}) - n + \log_e \det \mathbf{C} - \log_e \det \mathbf{S}
$$
 (3)

#### 3.3 The sem Function

By default, the sem function computes maximum-likelihood estimates for general structural equation models, using the RAM formulation of the model. There are several required arguments to sem:

1. model: a symbolic specification, in either character or numeric form, of the single- and doubleheaded arrows that define the model, along with free and fixed parameters, and possibly starting values for (some of) the free parameters. Normally, the model argument is not given directly by the user, but rather is constructed by one of the model-specification functions specifyModel, specifyEquations, or cfa (the latter for confirmatory factor analysis models), possibly in combination with multigroupModel to define a multiple-group model (see Sec. 3.7). The use of these functions for model specification is illustrated in the examples given below. Moreover, if a start value isn't given for a parameter — which is, indeed, the usual practice — then a start value will be computed using an adaptation of the method described by McDonald and Hartmann (1992). This method isn't entirely reliable, sometimes producing convergence problems, but it usually works reasonably well.

If there are fixed exogenous variables in the model (such as variables  $x_1$  through  $x_6$  in the peer-influences model), then the variances and covariances of these variables do not have to be specified explicitly in the model argument to sem. Rather, the names of the fixed exogenous variables can be supplied via the argument fixed.x, as I will illustrate presently.

2. S: the sample covariance matrix (or other form of moment matrix) among the observed variables in the model. The covariances may be obtained from a secondary source or computed by the standard R function var. If S has row and column names, then these are used by default as the names of the observed variables. The sem function accepts a lower or upper-triangular covariance matrix, as well as the full (symmetric) covariance matrix. For a multigroup model, S is a named list of group covariance (or moment) matrices.

Models with intercepts and mean structures can be fit by using a raw-moment matrix for S in place of the covariance matrix. The rawMoments function computes raw-moment matrices from data, and the readMoments function facilitates the direct entry of covariance and correlation matrices. Both rawMoments and readMoments are part of the sem package.

<sup>&</sup>lt;sup>13</sup>Although multinormal maximum-likelihood is the most common criterion for fitting general structural equation models, there are other estimation criteria. The sem package, for example, is also capable of fitting a generalized least squares (GLS) estimator.

- 3. N: the sample size on which the covariance matrix S is based. In a multigroup model, N is a named vector of group sample sizes.
- 4. data and formula: Alternatively the data and formula arguments to sem can be used in place of S and N to provide the data to which the model is to be fit. In this case, data is a data frame and formula is a one-sided formula that is applied to data (and which defaults to ~.) to produce a numeric input data matrix. In a multigroup model, data may either be a named list of data frames, one for each group, or a single data frame with data for all of the groups. In the latter event, the group argument must give the name of the factor in the data set that defines the groups. Also in a multigroup model, there may be a named list of formulas for the separate groups, or a single common formula. If the original data are available, it is generally preferable to provide the data argument; for example, doing so makes possible the computation of robust coefficient standard errors.

Enter help(sem) for a description of the various optional arguments to sem (and see Section 3.8). The Duncan, Haller and Portes model was estimated for standardized variables, so the input covariance matrix is a correlation matrix:<sup>14</sup>

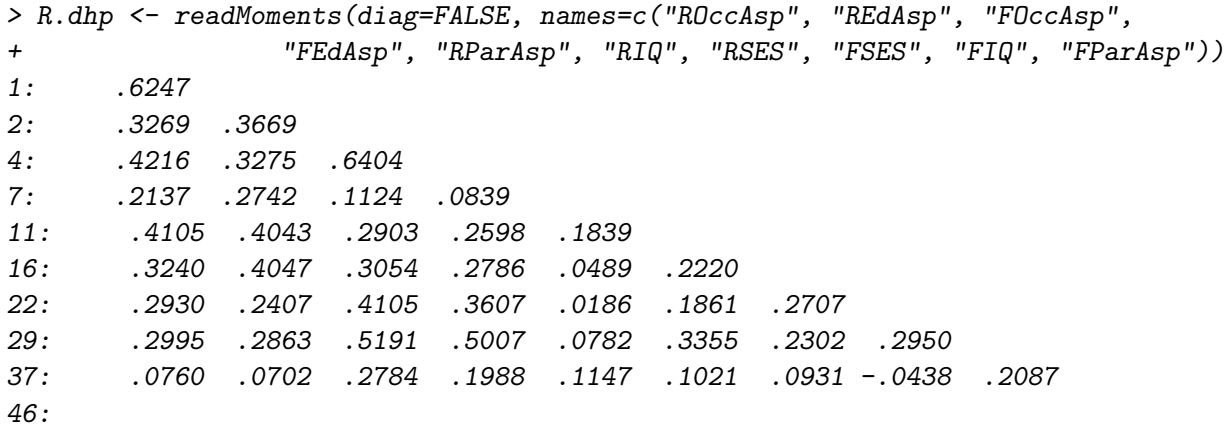

Read 45 items

> R.dhp

ROccAsp REdAsp FOccAsp FEdAsp RParAsp RIQ RSES FSES FIQ ROccAsp 1.0000 0.0000 0.0000 0.0000 0.0000 0.0000 0.0000 0.0000 0.0000 REdAsp 0.6247 1.0000 0.0000 0.0000 0.0000 0.0000 0.0000 0.0000 0.0000 FOccAsp 0.3269 0.3669 1.0000 0.0000 0.0000 0.0000 0.0000 0.0000 0.0000 FEdAsp 0.4216 0.3275 0.6404 1.0000 0.0000 0.0000 0.0000 0.0000 0.0000 RParAsp 0.2137 0.2742 0.1124 0.0839 1.0000 0.0000 0.0000 0.0000 0.0000 RIQ 0.4105 0.4043 0.2903 0.2598 0.1839 1.0000 0.0000 0.0000 0.0000 RSES 0.3240 0.4047 0.3054 0.2786 0.0489 0.2220 1.0000 0.0000 0.0000 FSES 0.2930 0.2407 0.4105 0.3607 0.0186 0.1861 0.2707 1.0000 0.0000 FIQ 0.2995 0.2863 0.5191 0.5007 0.0782 0.3355 0.2302 0.2950 1.0000

 $14$ Using correlation-matrix input raises a complication: The standard deviations employed to standardize variables are estimated from the data, and are therefore an additional source of uncertainty in the estimates of the standardized coefficients. I will simply bypass this issue, however, which is tantamount to analyzing the data on scales conditional on the sample standard deviations.

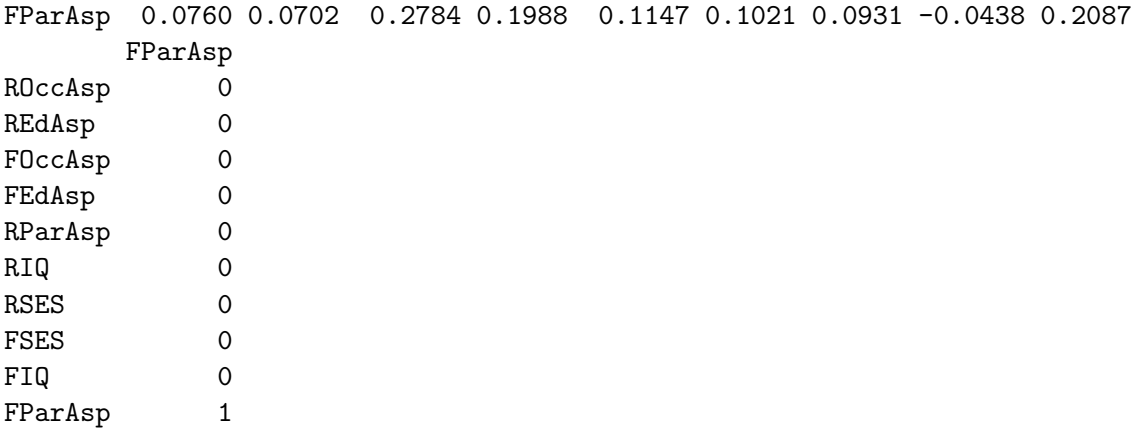

The model specification may be read off the path diagram (Figure 2), remembering that the error variables do not appear explicitly, and that we do not have to define explicit variance and covariance parameters for the six fixed exogenous variables:

```
> model.dhp <- specifyModel()
1: RParAsp -> RGenAsp, gam11
2: RIQ -> RGenAsp, gam12
3: RSES -> RGenAsp, gam13
4: FSES -> RGenAsp, gam14
5: RSES -> FGenAsp, gam23
6: FSES -> FGenAsp, gam24
7: FIQ -> FGenAsp, gam25
8: FParAsp -> FGenAsp, gam26
9: FGenAsp -> RGenAsp, beta12
10: RGenAsp -> FGenAsp, beta21
11: RGenAsp -> ROccAsp, NA, 1
12: RGenAsp -> REdAsp, lam21
13: FGenAsp -> FOccAsp, NA, 1
14: FGenAsp -> FEdAsp, lam42
15: RGenAsp <-> FGenAsp, ps12
16:
Read 15 records
NOTE: adding 6 variances to the model
> model.dhp
  Path Parameter StartValue
1 RParAsp -> RGenAsp gam11
2 RIQ -> RGenAsp gam12
3 RSES -> RGenAsp gam13
4 FSES -> RGenAsp gam14
5 RSES -> FGenAsp gam23
6 FSES -> FGenAsp gam24
7 FIQ -> FGenAsp gam25
8 FParAsp -> FGenAsp gam26
```

```
9 FGenAsp -> RGenAsp beta12
10 RGenAsp -> FGenAsp beta21
11 RGenAsp -> ROccAsp <fixed> 1
12 RGenAsp -> REdAsp lam21
13 FGenAsp -> FOccAsp <fixed> 1
14 FGenAsp -> FEdAsp lam42
15 RGenAsp <-> FGenAsp ps12
16 RGenAsp <-> RGenAsp V[RGenAsp]
17 FGenAsp <-> FGenAsp V[FGenAsp]
18 ROccAsp <-> ROccAsp V[ROccAsp]
19 REdAsp <-> REdAsp V[REdAsp]
20 FOccAsp <-> FOccAsp V[FOccAsp]
21 FEdAsp <-> FEdAsp V[FEdAsp]
```
By default, specifyModel reads the paths in the model from the input stream, although these could optionally be provided in a file. The numeric prompts  $(1, 2, 2)$ , etc.) are provided by the function. Each path is given by a single-headed arrow, indicating a structural paramter, or a double-headed arrow, indicating a variance or covariance. Double-headed arrows linking endogenous variables represent error variances or covariances in the RAM formulation of the model. When an arrow is associated with a name, then the name (e.g.,  $\text{gam11}$  for RParAsp  $\rightarrow$  RGenAsp) represents a free parameter to be estimated from the data. If two or more parameters are given the same name, then the corresponding parameters are constrained to be equal. If no parameter name is given (or if the name is NA), then the value of the parameter is fixed, and the fixed value must be specified. For example, the path RGenAsp -> ROccAsp is fixed to 1. Values may also be specified for free parameters, in which case they are used as starting values in the iterative estimation process.

Also by default, specifyModel adds error variances for endogenous variables if these aren't given directly: see the documentation for the argument endog.variances in ?specifyModel and also the arguments exog.variances and covs.

To fit the model, I note that the Duncan, Haller, and Portes data set comprises  $N = 329$ observations, and that six of the variables in the model are fixed exogenous variables:

```
> sem.dhp <- sem(model.dhp, R.dhp, N=329,
+ fixed.x=c("RParAsp", "RIQ", "RSES", "FSES", "FIQ", "FParAsp"))
> sem.dhp
Model Chisquare = 26.7 Df = 15
    gam11 gam12 gam13 gam14 gam23 gam24 gam25
  0.16122 0.24965 0.21840 0.07184 0.06189 0.22887 0.34904
    gam26 beta12 beta21 lam21 lam42 ps12 V[RGenAsp]
  0.15953 0.18423 0.23548 1.06268 0.92973 -0.02261 0.28099
V[FGenAsp] V[ROccAsp] V[REdAsp] V[FOccAsp] V[FEdAsp]
  0.26384 0.41215 0.33615 0.31119 0.40460
```
#### Iterations = 32

Specifying  $fixed.x = c("RParAsp", "RIQ", "RSES", "FSES", "FIQ", "FParAsp") makes it un$ necessary to specify all of the variances and covariances among these variables as free parameters.

The sem function returns an object of class c("objectiveML", "sem"), because by default the model was fit by multinormal maximum likelihood; the print method for "objectiveML" objects displays parameter estimates, together with the likelihood-ratio chi-square statistic for the model, contrasting the model with a just-identified (or saturated) model, which perfectly reproduces the sample covariance matrix. The degrees of freedom for this test are equal to the degree of overidentification of the model — the difference between the number of covariances among observed variables,  $n(n+1)/2$ , and the number of independent parameters in the model.<sup>15</sup>

As is typical, more information is provided by the summary method for "objectiveML" objects:

```
> summary(sem.dhp)
```

```
Model Chisquare = 26.7 Df = 15 Pr(>Chisq) = 0.0313
Goodness-of-fit index = 0.9844
Adjusted goodness-of-fit index = 0.9428
RMSEA index = 0.04876 90% CI: (0.01452, 0.07831)
Bentler-Bonnett NFI = 0.9694
Tucker-Lewis NNFI = 0.9576
Bentler CFI = 0.9859
SRMR = 0.0202
AIC = 64.7AICc = 29.16BIC = 136.8
CAIC = -75.24Normalized Residuals
  Min. 1st Qu. Median Mean 3rd Qu. Max.
-0.8000 -0.1180 0.0000 -0.0120 0.0397 1.5700
R-square for Endogenous Variables
RGenAsp FGenAsp ROccAsp REdAsp FOccAsp FEdAsp
0.5220 0.6170 0.5879 0.6639 0.6888 0.5954
Parameter Estimates
          Estimate Std Error z value Pr(>|z|)
gam11 0.16122 0.03879 4.1560 3.238e-05 RGenAsp <--- RParAsp
gam12 0.24965 0.04398 5.6763 1.376e-08 RGenAsp <--- RIQ
gam13 0.21840 0.04420 4.9415 7.751e-07 RGenAsp <--- RSES
gam14 0.07184 0.04971 1.4453 1.484e-01 RGenAsp <--- FSES
gam23 0.06189 0.05172 1.1966 2.315e-01 FGenAsp <--- RSES
gam24 0.22887 0.04416 5.1824 2.190e-07 FGenAsp <--- FSES
gam25 0.34904 0.04529 7.7067 1.291e-14 FGenAsp <--- FIQ
gam26 0.15953 0.03883 4.1089 3.975e-05 FGenAsp <--- FParAsp
beta12 0.18423 0.09489 1.9416 5.219e-02 RGenAsp <--- FGenAsp
beta21 0.23548 0.11939 1.9724 4.857e-02 FGenAsp <--- RGenAsp
```
 $15$ For the model to be identified the degrees of freedom must be 0 or greater — that is, there must be at least as many observable covariances as free parameters of the model. Unlike the order condition for the identification of observed-variable SEMs, however, it is common for this requirement to be met and yet for the model to be under-identified.

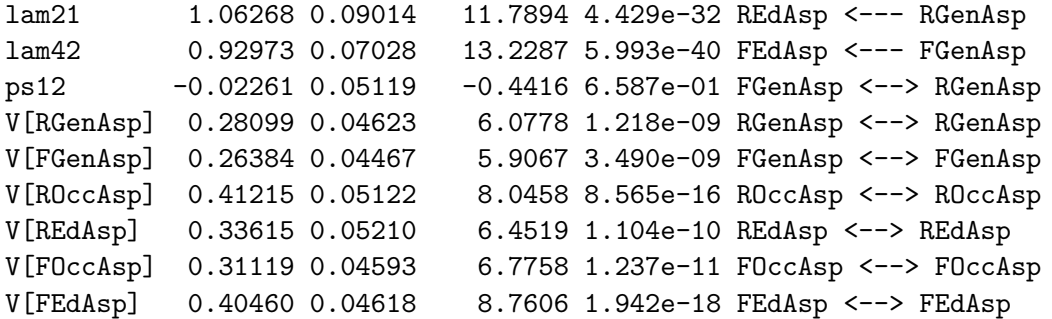

Iterations = 32

- The marginally significant chi-square statistic indicates that the model can be rejected. Because virtually any over-identified model can be rejected in a sufficiently large sample, structural-equation modelers typically attend to the descriptive adequacy of the model as well as to this formal *over-identification test*.
- The goodness-of-fit index (GFI) and the adjusted goodness-of-fit index (AGFI) are ad-hoc measures of the descriptive adequacy of the model, included in the output of the summary method for objectiveML objects because they are in common use. The GFI and AGFI are defined as follows:

$$
GFI = 1 - \frac{\text{trace}\{[\mathbf{C}^{-1}(\mathbf{S} - \mathbf{C})]^2\}}{\text{trace}[(\mathbf{C}^{-1}\mathbf{S})^2]}
$$
  
AGFI = 1 -  $\frac{n(n+1)}{2 \times \text{df}}(1 - \text{GFI})$ 

where df is the degrees of freedom for the model. Although the GFI and AGFI are thought of as proportions, comparing the value of the fitting criterion for the model with the value of the fitting criterion when no model is fit to the data, these indices are not constrained to the interval 0 to 1. Several rough cutoffs for the GFI and AGFI have been proposed; a general theme is that they should be close to 1. It is probably fair to say that the GFI and AGFI are of little pratical value.

• There is a veritable cottage industry in ad-hoc fit indices and their evaluation, and the model summary provides a number of these indices. See, for example, the papers in the volume edited by Bollen and Long (1993). One index that is perhaps more attractive than the others is the RMSEA (root mean-squared error approximation), which is an estimate of fit of the model relative to a saturated model in the population, and is computed as

$$
RMSEA = \sqrt{\max\left(\frac{F}{df} - \frac{1}{N - 1}, 0\right)}
$$

Here,  $F$  is the minimized fitting criterion, from equation (3). Small values of the RMSEA indicate that the model fits nearly as well as a saturated model; RMSEA  $\leq 0.05$  is generally taken as a good fit to the data. It is possible, moreover, to compute a confidence interval for the RMSEA. The RMSEA for the peer-influences model is a bit smaller than 0.05.

• In contrast with ad-hoc fit indices, the *Bayesian information criterion* (*BIC*) has a sound statistical basis (see Raftery, 1993). The BIC adjusts the likelihood-ratio chi-square statistic

 $L^2$  for the number of parameters in the model, the number of observed variables, and the sample size:

$$
BIC = L^2 - df \times \log_e nN
$$

Negative values of BIC indicate a model that has greater support from the data than the justidentified model, for which BIC is 0. Differences in BIC may be used to compare alternative over-identified models; indeed, the BIC is used in a variety of contexts for model selection, not just in structural-equation modeling. Raftery suggests that a BIC difference of 5 is indicative of "strong evidence" that one model is superior to another, while a difference of 10 is indicative of "conclusive evidence." The AIC, AICc, and CAIC are alternative information criteria for model selection.

• The sem package provides several methods for calculating *residual covariances*, which compare the observed and model-implied covariance matrices, S and C: Enter ?residuals.sem for details. The summary method for objectiveML objects prints summary statistics for the distribution of the normalized residual covariances, which are defined as

$$
\frac{s_{ij} - c_{ij}}{\sqrt{\frac{c_{ii}c_{jj} + c_{ij}^2}{N}}}
$$

Squared multiple correlations,  $R^2$ s, for the observed and latent endogenous variables in the model are also reported.

All of the structural coefficients in the peer-influences model are statistically significant, except for the coefficients linking each boy's general aspiration to the other boy's family socioeconomic status  $(SES).^{16}$ 

To illustrate setting parameter-equality constraints, I take advantage of the symmetry of the model to specify that all coefficients and error variances in the top half of the path diagram (Figure 2) are the same as the corresponding parameters in the lower half.<sup>17</sup> These constraints are plausible in light of the parameter estimates in the initial model, because corresponding estimates have similar values. The equality constraints are imposed as follows, using specifyEquations as an alternative to specifyModel:

```
> model.dhp.2 <- specifyEquations()
1: REdAsp = lamy*RGenAsp
2: ROccAsp = 1*RGenAsp
3: FEdAsp = lamy*FGenAsp
4: FOccAsp = 1*FGenAsp
5: RGenAsp = gam1*RParAsp + gam2*RIQ + gam3*RSES + gam4*FSES + beta*FGenAsp
6: FGenAsp = gam1*FParAsp + gam2*FIQ + gam3*FSES + gam4*RSES + beta*RGenAsp
7: V(RGenAsp) = psi
8: V(FGenAsp) = psi
9: C(RGenAsp, FGenAsp) = psi12
10: V(ROccAsp) = theps1
```
 $16$ The path from friend's to respondent's general aspiration is statistically significant by a one-sided test, which is appropriate here because the coefficient was expected to be positive.

<sup>&</sup>lt;sup>17</sup>Although this specification makes some sense, the data are not entirely symmetric: Boys nominated their best friends, but this selection was not necessarily reciprocated.

```
11: V(REdAsp) = theps212: V(FOccAsp) = theps113: V(FEdAsp) = theps214:
```
Read 13 items

Using specify Equations to define the model is usually simpler, and less error-prone, than using specifyModel. The equation-based syntax for specifyEquations is straightforward:

- One equation is provided for each endogenous variable in the model, which appears on the left-hand side of the equation. Each term on the right-hand side of the equation consists of a coefficient times (i.e., \*) a variable.
- A parameter is given a fixed value by specifying a numeric constant for the coefficient e.g., 1 for the coefficient of RGenAsp in line 2.
- Giving two or more parameters the same name (e.g., lamy in lines 1 and 3) imposes an equality constraint on the parameters.
- Variances and covariances are specified by  $V()$  and  $C()$  [or  $v()$  and  $c()$ ]. Supplying a name for a variance or covariance makes it a free parameter; supplying a numeric constant (not illustrated in this example; e.g.,  $v$ (factor) = 1) makes it a fixed parameter.
- Start values for free parameters (also not illustrated in this example) may be given in parentheses after the parameter name  $-$  e.g., REdAsp = lamy(1)\*RGenAsp.
- Error variances for endogenous variables are given directly in this model in order to impose equality constraints. More generally, however, if error variances aren't given directly, they are automatically supplied by specifyEquations by default: see the documentation for the arguments endog.variances, exog.variances, and covs in ?specifyEquations.

```
> sem.dhp.2 <- sem(model.dhp.2, R.dhp, N=329,
      + fixed.x=c("RParAsp", "RIQ", "RSES", "FSES", "FIQ", "FParAsp"))
> summary(sem.dhp.2)
Model Chisquare = 32.65 Df = 24 \text{ Pr}(\geq \text{Chisq}) = 0.1117Goodness-of-fit index = 0.9805
 Adjusted goodness-of-fit index = 0.9552
 RMSEA index = 0.03314 90% CI: (NA, 0.05936)
Bentler-Bonnett NFI = 0.9626
 Tucker-Lewis NNFI = 0.9804
Bentler CFI = 0.9895
 SRMR = 0.02266
 AIC = 52.65AICc = 33.34BIC = 90.61
 CAIC = -130.5
```

```
Normalized Residuals
```

```
Min. 1st Qu. Median Mean 3rd Qu. Max.
-0.8770 -0.2050 0.0000 -0.0167 0.1110 1.0400
R-square for Endogenous Variables
RGenAsp REdAsp ROccAsp FGenAsp FEdAsp FOccAsp
0.5671 0.6237 0.6380 0.5736 0.6272 0.6415
Parameter Estimates
      Estimate Std Error z value Pr(>|z|)
lamy 0.98876 0.05569 17.7539 1.609e-70 REdAsp <--- RGenAsp
gam1 0.15709 0.02773 5.6643 1.476e-08 RGenAsp <--- RParAsp
gam2 0.30174 0.03288 9.1772 4.424e-20 RGenAsp <--- RIQ
gam3 0.22105 0.03184 6.9421 3.862e-12 RGenAsp <--- RSES
gam4 0.07280 0.03633 2.0042 4.505e-02 RGenAsp <--- FSES
beta 0.20496 0.07690 2.6653 7.693e-03 RGenAsp <--- FGenAsp
psi 0.27483 0.03309 8.3062 9.883e-17 RGenAsp <--> RGenAsp
psi12 -0.01408 0.05117 -0.2752 7.832e-01 FGenAsp <--> RGenAsp
theps1 0.36026 0.03434 10.4895 9.651e-26 ROccAsp <--> ROccAsp
theps2 0.37456 0.03431 10.9179 9.470e-28 REdAsp <--> REdAsp
```
Iterations = 25

Because several pairs of parameters are constrained to be equal, this model has fewer free parameters, and correspondingly more degrees of freedom, than the original model. We can perform a likelihood-ratio test for the parameter constraints by taking differences in the model chi-square statistics and degrees of freedom:

$$
L2 = 32.647 - 26.697 = 5.950
$$
  

$$
df = 24 - 15 = 9
$$
  

$$
p = .74
$$

Equivalently,

> anova(sem.dhp, sem.dhp.2)

LR Test for Difference Between Models

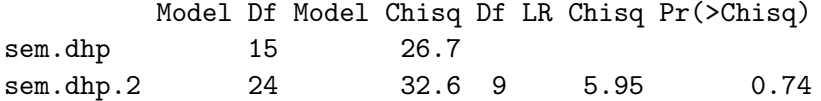

Thus, the data appear to be consistent with the parameter constraints. Moreover, the more parsimonious constrained model has a much smaller BIC than the original model, and the constrained model has a non-significant over-identification test; the RMSEA has also improved.

So-called modification indices are score test statistics for fixed and constrained parameters in a structural equation model. If, for example, a parameter is incorrectly constrained to 0, then the test statistic for this parameter should be large. Of course, modifying a model based on the data raises issues of data-dredging, suggesting some form of model validation.

Applying modIndices to the respecified peer-influences model produces the following result:

```
5 largest modification indices, A matrix:
ROccAsp<-FEdAsp FEdAsp<-ROccAsp FOccAsp<-ROccAsp ROccAsp<-RSES
         5.195 5.093 3.982 3.786
RGenAsp<-FOccAsp
        2.894
 5 largest modification indices, P matrix:
FEdAsp<->ROccAsp FOccAsp<->ROccAsp RSES<->ROccAsp RSES<->REdAsp
         11.930 9.774 4.356 4.200
RGenAsp<->FOccAsp
         4.077
```
The modIndices function returns an object of class "modIndices"; the print method for objects of this class reports the largest modification indices for parameters in the  $A$  and  $P$  matrices of the RAM model. These are chi-square statistics, each on one degree of freedom. There is a problem of simultaneous inference in examining the largest of many test statistics. Nevertheless, the modification indices can suggest improvements to an ill-fitting model. The summary method for "modIndices" objects prints the full matrices of modification indices, along with estimated changes in the parameter estimates upon freeing individual parameters.

Although the respecified peer-influences model fits quite well, I pursue the modification indices for the purpose of illustration. None of the modification indices for coefficients in  $\bf{A}$  are very large, but there are a couple of moderately large modification indices for the covariances in P. Both of these involve measurement-error covariances between indicators of general aspirations for the respondent and for the best friend. Correlated measurement errors between friend's educational aspiration and respondent's occupational aspiration (the covariance with the largest modification index) do not seem substantively compelling, but correlated errors between the two indicators of occupational aspirations (corresponding to the second-largest modification index) make more sense.

Respecifying the model to accomodate the error correlation for the two educational-aspiration indicators yields a substantial decrease in the chi-square statistic for the model (a bit more than 10 — as is common, slightly larger than the modification index), a small decrease in the BIC, and an RMSEA of 0. I illustrate how to modify the previous model using the update function, which, as here, can often be simpler than specifying the model de novo:<sup>18</sup>

```
> model.dhp.3 <- update(model.dhp.2)
1: add, FOccAsp <-> ROccAsp, theps24
2:
Read 1 record
> sem.dhp.3 <- sem(model.dhp.3, R.dhp, N=329,
+ fixed.x=c("RParAsp", "RIQ", "RSES", "FSES", "FIQ", "FParAsp"))
> summary(sem.dhp.3)
 Model Chisquare = 22.47 Df = 23 \text{ Pr}(\text{>Chisq}) = 0.4923Goodness-of-fit index = 0.9864
```
> modIndices(sem.dhp.2)

<sup>18</sup>See ?update.semmod for details.

Adjusted goodness-of-fit index = 0.9676 RMSEA index = 0 90% CI: (NA, 0.04419) Bentler-Bonnett NFI = 0.9742 Tucker-Lewis NNFI = 1.001 Bentler CFI = 1 SRMR = 0.02169  $AIC = 44.47$  $AICc = 23.3$ BIC = 86.22  $CAIC = -133.8$ Normalized Residuals Min. 1st Qu. Median Mean 3rd Qu. Max.  $-0.9910 -0.1160$  0.0000  $-0.0246$  0.1980 0.6760 R-square for Endogenous Variables RGenAsp REdAsp ROccAsp FGenAsp FEdAsp FOccAsp 0.5802 0.6066 0.6630 0.5864 0.6102 0.6664 Parameter Estimates Estimate Std Error z value  $Pr(>|z|)$ lamy 0.95409 0.05116 18.6509 1.241e-77 REdAsp <--- RGenAsp gam1 0.16071 0.02812 5.7155 1.094e-08 RGenAsp <--- RParAsp gam2 0.30723 0.03317 9.2621 2.005e-20 RGenAsp <--- RIQ gam3 0.22607 0.03220 7.0219 2.188e-12 RGenAsp <--- RSES gam4 0.07253 0.03693 1.9637 4.956e-02 RGenAsp <--- FSES beta 0.20436 0.07682 2.6604 7.806e-03 RGenAsp <--- FGenAsp psi 0.27850 0.03481 7.9996 1.248e-15 RGenAsp <--> RGenAsp psi12 0.01449 0.05410 0.2679 7.888e-01 FGenAsp <--> RGenAsp theps1 0.33714 0.03441 9.7982 1.146e-22 ROccAsp <--> ROccAsp theps2 0.39157 0.03438 11.3901 4.682e-30 REdAsp <--> REdAsp theps24 -0.09879 0.03133 -3.1532 1.615e-03 ROccAsp <--> FOccAsp

Iterations = 28

## 3.3.1 Standardized Coefficients

Standardized coefficients for a fitted structural equation model can be obtained with the standardizedCoefficients command; for example:

> standardizedCoefficients(sem.dhp.3)

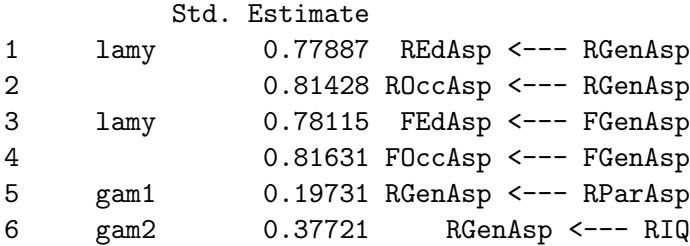

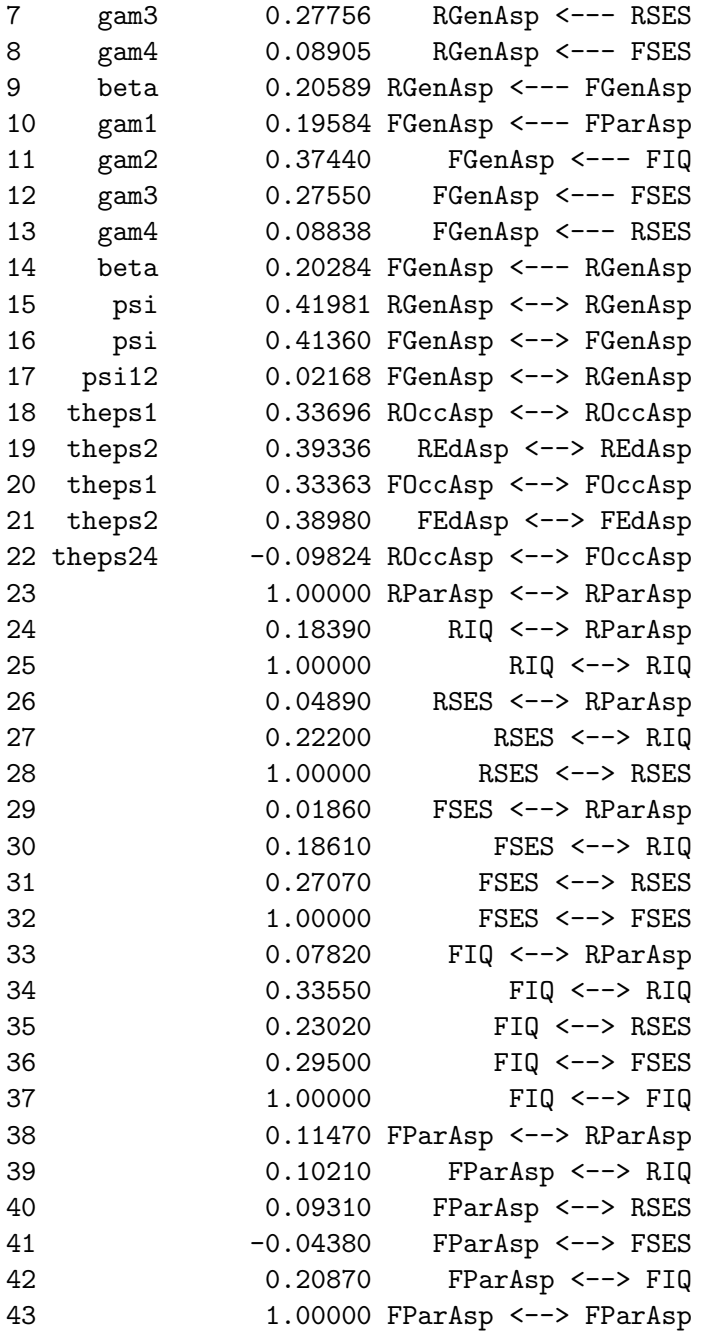

The fixed as well as free parameters are standardized, as are the covariances among the fixed exogenous variables — here to no effect because the fixed exogenous variables were standardized in the input covariance (correlation) matrix.

# 3.4 Fitting Structural Equation Models to Data Sets

As mentioned, if the original data for a structural equation model are available, then it's advantageous to start with them rather than with a covariance or raw-moment matrix. I illustrate with an example from Bollen (1989, Ch. 8), using data on industrialization and democracy for 75 developing nations. The data set is included in the sem package in the Bollen data frame; unfortunately, the names of the countries aren't given with the data:

> head(Bollen)

y1 y2 y3 y4 y5 y6 y7 y8 x1 x2 x3 1 2.50 0.000 3.333 0.000 1.250 0.000 3.726 3.3333 4.443 3.638 2.558 2 1.25 0.000 3.333 0.000 6.250 1.100 6.667 0.7370 5.384 5.063 3.568 3 7.50 8.800 10.000 9.200 8.750 8.094 10.000 8.2118 5.961 6.256 5.224 4 8.90 8.800 10.000 9.200 8.908 8.128 10.000 4.6151 6.286 7.568 6.267 5 10.00 3.333 10.000 6.667 7.500 3.333 10.000 6.6667 5.864 6.819 4.574 6 7.50 3.333 6.667 6.667 6.250 1.100 6.667 0.3685 5.533 5.136 3.892

The data comprise four measures of democracy at two points in time, 1960 and 1965, and three measures of industrialization in 1960. The variables are labelled as in Bollen (1989):

- $y_1$ : freedom of the press, 1960
- $y_2$ : freedom of political opposition, 1960
- $y_3$ : fairness of elections, 1960
- $y_4$ : effectivness of elected legislature, 1960
- $y_5$ : freedom of the press, 1965
- $y_6$ : freedom of political opposition, 1965
- $y_7$ : fairness of elections, 1965
- $y_8$ : effectivness of elected legislature, 1965
- $x_1$ : GNP per capita, 1960
- $x_2$ : energy consumption per capita, 1960
- $x_3$ : percentage of labor force in industry, 1960

Letting  $\eta_1$  represent the latent endogenous variable *political democracy in 1960*,  $\eta_2$  the latent endogenous variable *political democracy in 1965*, and  $\xi_1$  the latent exogeous variable *industrialization* in 1960, Bollen specified the following recursive structural model

> $\eta_1 = \gamma_{11}\xi_1 + \zeta_1$  $\eta_2 = \beta_{21}\eta_1 + \gamma_{21}\xi_1 + \zeta_2$

and the measurement submodel

```
y_1 = \eta_1 + \varepsilon_1y_2 = \lambda_2 \eta_1 + \varepsilon_2y_3 = \lambda_3 \eta_1 + \varepsilon_3y_4 = \lambda_4 \eta_1 + \varepsilon_4y_5 = \eta_2 + \varepsilon_5y_6 = \lambda_2 \eta_2 + \varepsilon_6y_7 = \lambda_3 \eta_2 + \varepsilon_7y_8 = \lambda_4 \eta_2 + \varepsilon_8x_1 = \xi_1 + \delta_1x_2 = \lambda_6 \xi_1 + \delta_2x_3 = \lambda_7 \xi_1 + \delta_3
```
Notice the equality constraints in the  $\lambda$ s ("factor loadings") for the endogenous indicators (the ys). Bollen also specified nonzero error covariances for some of the endogenous indicators:  $\theta_{15}^{\varepsilon}, \theta_{26}^{\varepsilon}, \theta_{37}^{\varepsilon}$ ,  $\theta_{48}^{\varepsilon}, \theta_{24}^{\varepsilon}$ , and  $\theta_{68}^{\varepsilon}$ . Establishing the indentification status of a model like this is a nontrivial endeavor, but Bollen shows that the model is identified.

We can specify and estimate Bollen's model as follows:

```
> model.bollen <- specifyEquations()
1: y1 = 1 * Demo602: y2 = 1am2*Demo603: y3 = lam3*Demo60
4: y4 = 1am4 * Demo60
5: y5 = 1*Demo65
6: y6 = lam2*Demo65
7: y7 = lam3*Demo65
8: y8 = lam4*Demo65
9: x1 = 1*Indust10: x2 = lam6*Indust
11: x3 = lam7*Indust12: c(y1, y5) = \text{theta15}13: c(y2, y4) = \text{theta}2414: c(y2, y6) = \text{theta}2615: c(y3, y7) = \text{theta37}16: c(y4, y8) = \text{theta4}4817: c(y6, y8) = \text{theta}6818: Demo60 = gamma11*Indust19: Demo65 = gamma21*Indust + beta21*Demo6020: v(Indust) = phi21:
Read 20 items
NOTE: adding 13 variances to the model
> sem.bollen <- sem(model.bollen, data=Bollen)
> summary(sem.bollen)
```
Model Chisquare =  $39.64$  Df =  $38 \text{ Pr}(\text{>Chisq}) = 0.3966$ Goodness-of-fit index = 0.9197 Adjusted goodness-of-fit index = 0.8606 RMSEA index = 0.02418 90% CI: (NA, 0.08619) Bentler-Bonnett NFI = 0.945 Tucker-Lewis NNFI = 0.9964 Bentler CFI = 0.9975 SRMR = 0.05577  $AIC = 95.64$  $AICc = 74.95$  $BIC = 160.5$  $CAIC = -162.4$ Normalized Residuals Min. 1st Qu. Median Mean 3rd Qu. Max. -1.1400 -0.3780 -0.0211 -0.0399 0.2780 1.0500 R-square for Endogenous Variables Demo60 y1 y2 y3 y4 Demo65 y5 y6 y7 y8 x1 0.2004 0.7232 0.4755 0.5743 0.7017 0.9645 0.6673 0.5697 0.6425 0.6870 0.8464 x2 x3 0.9465 0.7606 Parameter Estimates Estimate Std Error z value Pr(>|z|) lam2 1.19078 0.14020 8.4934 2.007e-17 y2 <--- Demo60 lam3 1.17454 0.12121 9.6899 3.328e-22 y3 <--- Demo60 lam4 1.25098 0.11757 10.6400 1.941e-26 y4 <--- Demo60 lam6 2.17966 0.13932 15.6453 3.577e-55 x2 <--- Indust lam7 1.81821 0.15290 11.8913 1.314e-32 x3 <--- Indust theta15 0.59042 0.36307 1.6262 1.039e-01 y5 <--> y1 theta24 1.45958 0.70251 2.0777 3.774e-02 y4 <--> y2 theta26 2.21251 0.75242 2.9405 3.277e-03 y6 <--> y2 theta37 0.72120 0.62333 1.1570 2.473e-01 y7 <--> y3 theta48 0.36771 0.45324 0.8113 4.172e-01 y8 <--> y4 theta68 1.39033 0.58859 2.3621 1.817e-02 y8 <--> y6 gamma11 1.47133 0.39496 3.7253 1.951e-04 Demo60 <--- Indust gamma21 0.60047 0.22722 2.6427 8.224e-03 Demo65 <--- Indust beta21 0.86504 0.07538 11.4765 1.732e-30 Demo65 <--- Demo60 phi 0.45466 0.08846 5.1399 2.749e-07 Indust <--> Indust V[Demo60] 3.92769 0.88312 4.4475 8.686e-06 Demo60 <--> Demo60 V[y1] 1.87971 0.44229 4.2500 2.138e-05 y1 <--> y1 V[y2] 7.68379 1.39404 5.5119 3.550e-08 y2 <--> y2 V[y3] 5.02264 0.97586 5.1469 2.648e-07 y3 <--> y3 V[y4] 3.26806 0.73807 4.4278 9.519e-06 y4 <--> y4 V[Demo65] 0.16669 0.23159 0.7198 4.717e-01 Demo65 <--> Demo65 V[y5] 2.34430 0.48850 4.7989 1.595e-06 y5 <--> y5 V[y6] 5.03533 0.93992 5.3572 8.454e-08 y6 <--> y6

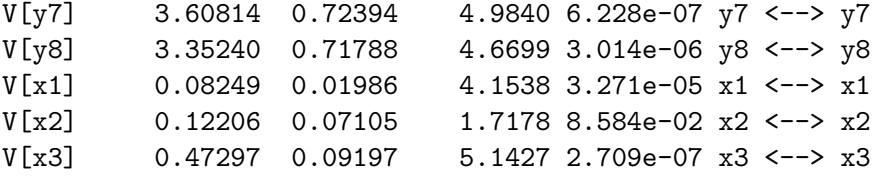

Iterations = 178

#### 3.4.1 Robust Standard Errors

One of the advantages of fitting the model to the original data rather than to a moment matrix is the ability to compute robust standard errors and tests for the parameter estimates (see Satorra and Bentler, 1988; Bentler and Dudgeon, 1996). Robust standard errors and tests are obtained by specifying the argument robust=TRUE to the summary method for the "objectiveML" object produced by sem; for example, for the Bollen model:

```
> summary(sem.bollen, robust=TRUE)
```
Satorra-Bentler Corrected Fit Statistics:

```
Corrected Model Chisquare = 43.06 Df = 38 Pr(>\text{Chisq}) = 0.2635
Corrected Chisquare (null model) = 783.1 Df = 55Corrected Bentler-Bonnett NFI = 0.9494
Corrected Tucker-Lewis NNFI = 0.9899
Corrected Bentler CFI = 0.993
Uncorrected Fit Statistics:
Model Chisquare = 39.64 Df = 38 \text{ Pr}(\text{>Chisq}) = 0.3966Goodness-of-fit index = 0.9197
Adjusted goodness-of-fit index = 0.8606
RMSEA index = 0.02418 90% CI: (NA, 0.08619)
Bentler-Bonnett NFI = 0.945
Tucker-Lewis NNFI = 0.9964
Bentler CFI = 0.9975
SRMR = 0.05577
AIC = 95.64AICc = 74.95BIC = 160.5
CAIC = -162.4Normalized Residuals
  Min. 1st Qu. Median Mean 3rd Qu. Max.
-1.1400 -0.3780 -0.0211 -0.0399 0.2780 1.0500
R-square for Endogenous Variables
Demo60 y1 y2 y3 y4 Demo65 y5 y6 y7 y8 x1
0.2004 0.7232 0.4755 0.5743 0.7017 0.9645 0.6673 0.5697 0.6425 0.6870 0.8464
   x2 x3
```
## 0.9465 0.7606

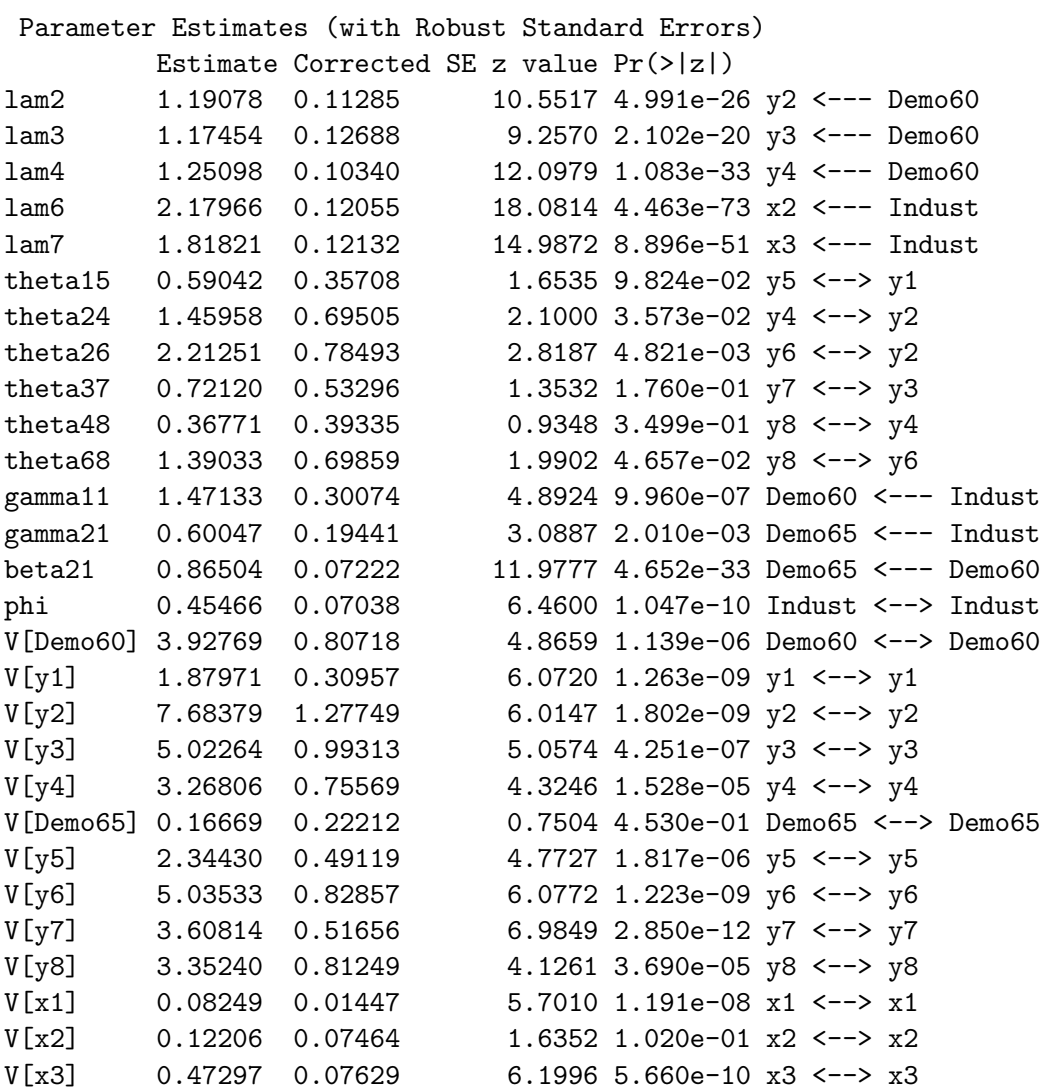

Iterations = 178

In this case, most of the normal-theory and robust standard errors are quite similar:

> round(sqrt(diag(vcov(sem.bollen)))/sqrt(diag(vcov(sem.bollen, robust=TRUE))), 2)

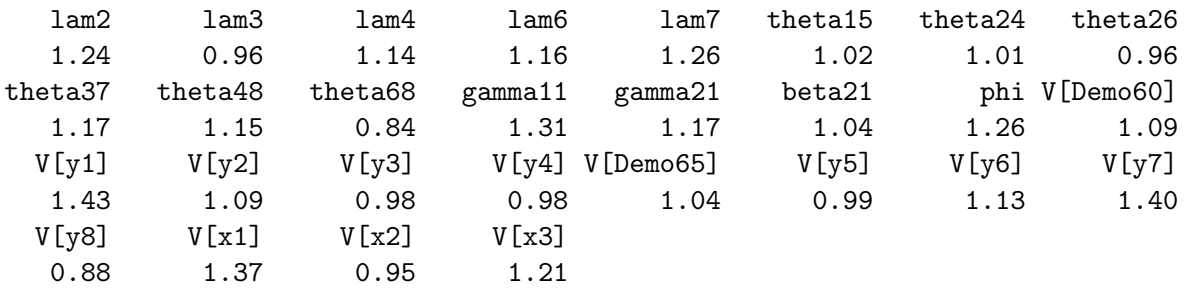

## 3.5 Bootstrapping Structural Equation Models: A Model for Ordinal Data

The CNES data set in the sem package includes responses to four statements meant to tap respondents' attitudes towards "traditional values." The statements appeared in the mailbackquestionnaire component of the 1997 Canadian National Election Study, and each provided the four response categories "strongly disagree," "disagree," "agree," and "strongly agree":

- MBSA2: "We should be more tolerant of people who choose to live according to their own standards, even if they are very different from our own."
- MBSA7: "Newer lifestyles are contributing to the breakdown of our society."
- MBSA8: "The world is always changing and we should adapt our view of moral behaviour to these changes."
- MBSA9: "This country would have many fewer problems if there were more emphasis on traditional family values."

These variables are ordered factors in the CNES data frame:

```
> head(CNES)
```
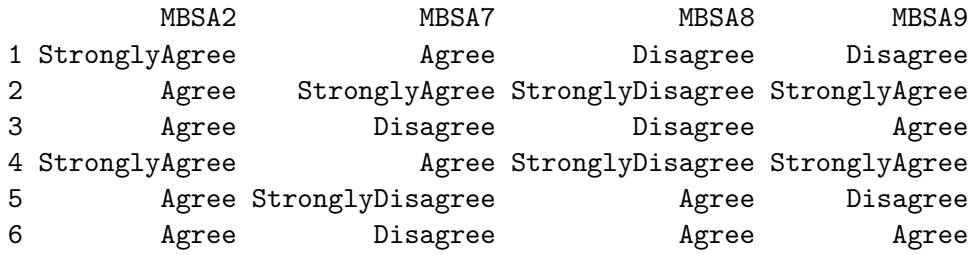

I will entertain a one-factor confirmatory factor analysis (CFA) model for the CNES data:

$$
x_1 = \lambda_1 \xi + \delta_1
$$
  
\n
$$
x_2 = \lambda_2 \xi + \delta_2
$$
  
\n
$$
x_3 = \lambda_3 \xi + \delta_3
$$
  
\n
$$
x_4 = \lambda_4 \xi + \delta_3
$$
  
\n
$$
V(\xi) = 1
$$

The simplest way to specify a CFA model in the sem package is via the cfa function:

> model.cnes <- cfa() 1: F: MBSA2, MBSA7, MBSA8, MBSA9 2: Read 1 item NOTE: adding 4 variances to the model > model.cnes

```
Path Parameter StartValue
1 F -> MBSA2 lam[MBSA2:F]
2 F -> MBSA7 lam[MBSA7:F]
3 F -> MBSA8 lam[MBSA8:F]
4 F -> MBSA9 lam[MBSA9:F]
5 F <-> F <fixed> 1
6 MBSA2 <-> MBSA2 V[MBSA2]
7 MBSA7 <-> MBSA7 V[MBSA7]
8 MBSA8 <-> MBSA8 V[MBSA8]
9 MBSA9 <-> MBSA9 V[MBSA9]
```
Each input directive to cfa, here a single line, contains the name of a factor (i.e., latent variable — F in the example), followed by a colon and the names of the observed variables that load on the factor, separated by commas; this variable list can, if necessary, extend over several input lines. Like specify Equations, cfa translates the model into RAM format. By default, factor variances are fixed to 1, and, if there is more than one factor, their covariances (correlations) are specified as free parameters to be estimated from the data. Finally, error-variance parameters for the observed variables are automatically added to the model. See ?cfa for all of the arguments to cfa and their defaults.

Fitting this model directly to the CNES data isn't appropriate because the variables in the data set are ordinal, not numeric. One approach to modeling ordinal data is to begin by computing polychoric correlations among the ordered factors, a procedure that assumes that each ordinal variable represents the dissection of a corresponding latent continuous variable into categories at unknown thresholds or cut-points. The polychoric correlations are each estimated, along with the thresholds, assuming that the corresponding pair of latent variables is bivariately normally distributed.

If there are both ordinal and numeric variables in a data set, which is not the case for the CNES data, then polychoric correlations can be computed between pairs of ordinal variables, polyserial correlations between ordinal and numeric variables, and Pearson product-moment correlations between numeric variables. The hetcor function in the **polycor** package (Fox, 2010) computes such "heterogeneous" correlation matrices. I write a small function, hcor, to extract the correlation matrix from the object returned by hetcor, which includes information in addition to the correlations themselves:

```
> library(polycor)
> hcor <- function(data) hetcor(data, std.err=FALSE)$correlations
> (R.cnes <- hcor(CNES))
        MBSA2 MBSA7 MBSA8 MBSA9
MBSA2 1.0000 -0.3018 0.2821 -0.2230
MBSA7 -0.3018 1.0000 -0.3422 0.5450
MBSA8  0.2821 -0.3422  1.0000 -0.3207
MBSA9 -0.2230 0.5450 -0.3207 1.0000
  Next, I fit the CFA model to the data, using the polychoric correlations as input
> summary(sem.cnes <- sem(model.cnes, R.cnes, N=1529))
```

```
Model Chisquare = 33.21 Df = 2 Pr(>Chisq) = 6.141e-08Goodness-of-fit index = 0.9893
```

```
Adjusted goodness-of-fit index = 0.9467
RMSEA index = 0.1011 90% CI: (0.07261, 0.1326)
Bentler-Bonnett NFI = 0.9663
Tucker-Lewis NNFI = 0.9043
Bentler CFI = 0.9681
SRMR = 0.03536
AIC = 49.21
AICc = 33.31BIC = 91.87
CAIC = 16.55Normalized Residuals
  Min. 1st Qu. Median Mean 3rd Qu. Max.
 0.000 0.030 0.208 0.848 1.040 3.830
R-square for Endogenous Variables
MBSA2 MBSA7 MBSA8 MBSA9
0.1516 0.6052 0.2197 0.4717
Parameter Estimates
           Estimate Std Error z value Pr(>|z|)
lam[MBSA2:F] -0.3893 0.02875 -13.54 9.127e-42 MBSA2 <--- F
lam[MBSA7:F] 0.7779 0.02997 25.96 1.379e-148 MBSA7 <--- F
lam[MBSA8:F] -0.4687 0.02840 -16.50 3.478e-61 MBSA8 <--- F
lam[MBSA9:F] 0.6868 0.02922 23.51 3.346e-122 MBSA9 <--- F
V[MBSA2] 0.8484 0.03281 25.86 2.117e-147 MBSA2 <--> MBSA2
V[MBSA7] 0.3948 0.03568 11.07 1.798e-28 MBSA7 <--> MBSA7
V[MBSA8] 0.7803 0.03152 24.75 2.864e-135 MBSA8 <--> MBSA8
V[MBSA9] 0.5283 0.03213 16.44 9.207e-61 MBSA9 <--> MBSA9
```
Iterations = 13

A problem, however, is that the standard errors and statistical tests reported by sem are not valid for polychoric-correlation input. One way to deal with this problem is to use the bootstrap for statistical inference. The sem package includes the function bootSem, which implements a simple case bootstrap for structural equation models fit by sem. <sup>19</sup> The bootSem function creates an object of class c("bootsem", "boot"). The sem package includes print and summary methods for "bootsem" objects, and these objects can also be processed by functions in the boot package (Davison and Hinkley, 1997; Canty and Ripley, 2012). Indeed, bootSem uses the boot function to perform the bootstrapping, and for more complex bootstrapping schemes, boot can be called directly.

The bootstrap computations are time-consuming, mostly because of the iterative calculation of polychoric correlations for each bootstrap sample, and so I perform only 100 bootstrap replications. With so few replications, I report normal-theory bootstrap confidence intervals based on the bootstrap standard errors, rather than more reliable percentile-based BCa intervals. In a real application, I would use a much larger number of bootstrap replications.

 $19$ See Fox and Weisberg (2011, Sec. 4.3.7) and Fox and Weisberg (2012) for a discussion of bootstrapping regression models in R.

```
> set.seed(12345) # for reproducibility
> system.time(boot.cnes <- bootSem(sem.cnes, R=100, cov=hcor, data=CNES))
  user system elapsed
 36.19 0.27 36.51
> (boot.summary <- summary(boot.cnes, type="norm"))
Call: bootSem(model = sem.cnes, R = 100, cov = hcor, data = CNES)
Lower and upper limits are for the 95 percent norm confidence interval
            Estimate Bias Std.Error Lower Upper
lam[MBSA2:F] -0.3893 0.00569070 0.03434 -0.4623 -0.3277
lam[MBSA7:F] 0.7779 -0.00154918 0.03398 0.7129 0.8461
lam[MBSA8:F] -0.4687 0.00005861 0.03170 -0.5309 -0.4066
lam[MBSA9:F] 0.6868 0.00366638 0.03053 0.6233 0.7430
V[MBSA2] 0.8484 0.00323127 0.02622 0.7938 0.8966
V[MBSA7] 0.3948 0.00126492 0.05278 0.2901 0.4970
```
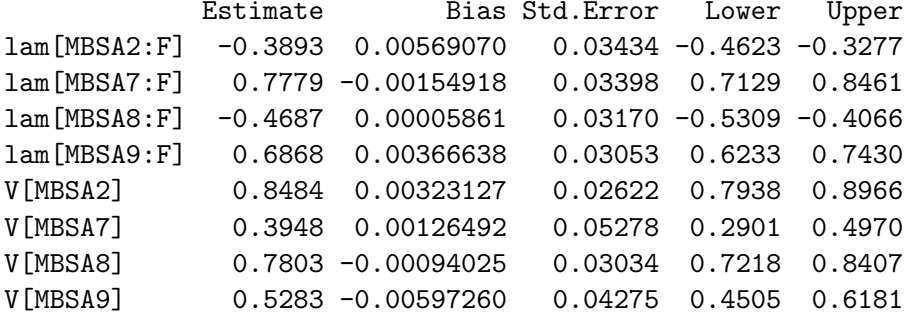

For curiousity, I compare the coefficient standard errors computed by sem directly with the presumably more valid boostrap standard errors. For most of the coefficients, the two sets of standard errors are reasonably similar:

> round(sqrt(diag(vcov(sem.cnes)))/boot.summary\$table[, "Std.Error"], 2)

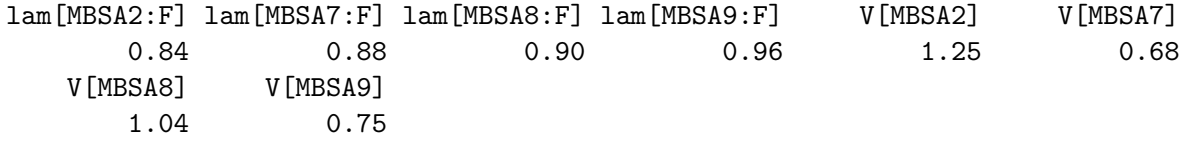

### 3.6 Estimation of Structural Equation Models with Missing Data

### 3.6.1 Maximum-Likelihood Estimation with Missing Data

The development version of the sem package supports maximum-likelihood estimation of structural equation models in the presence of missing data. The method implemented assumes that the observed variables in the data set are multivariately normally distributed and that the missing data are missing at random  $(MAR)$  in the sense of Rubin (1976). The ML estimator in this setting is often called *full-information maximum-likelihood* (abbreviated  $FIML$  — see, e.g., Enders, 2001) in the structural equation modeling literature, though this term is equally descriptive of the ML estimator for models without missing data, because all of the equations of the model are estimated simultaneously. Maximizing the likelihood *separately* for each structural equation of the model produces the so-called limited-information maximum-likelihood estimator. The implementation in the sem package of the ML estimator in the presence of missing data is still under active development.

To illustrate, I will use a small data set of mental tests described in the SAS manual (SAS Institute, 2010, Example 25.13) and included in the sem package:

```
> head(Tests)
  x1 x2 x3 y1 y2 y3
1 23 NA 16 15 14 16
2 29 26 23 22 18 19
3 14 21 NA 15 16 18
4 20 18 17 18 21 19
5 25 26 22 NA 21 26
6 26 19 15 16 17 17
> nrow(Tests)
```
[1] 32

The first three variables in the data set,  $x1$ ,  $x2$ , and  $x3$ , are meant to tap a verbal factor, while the remaining variables, y1, y2, and y3, are meant to tap a math factor. Consequently, I define a confirmatory factor analysis model for the data as follows:

```
> mod.cfa.tests <- cfa(raw=TRUE)
1: verbal: x1, x2, x3
2: math: y1, y2, y3
3:
Read 2 items
NOTE: specify fixed.x="Intercept" in call to sem
NOTE: adding 6 variances to the model
> mod.cfa.tests
  Path Parameter StartValue
1 verbal \rightarrow x1 lam[x1:verbal]
2 verbal \rightarrow x2 lam[x2:verbal]3 verbal -> x3 lam[x3:verbal]
4 math -> y1 lam[y1:math]
5 math \rightarrow y2 lam [y2:math]
6 math \rightarrow y3 lam[y3:math]
7 verbal <-> verbal <fixed> 1
8 math \langle - \rangle math \langle fixed> 1
9 Intercept \rightarrow x1 intercept(x1)
10 Intercept \rightarrow x2 intercept(x2)
11 Intercept \rightarrow x3 intercept(x3)
12 Intercept \rightarrow y1 intercept(y1)
13 Intercept -> y2 intercept(y2)
14 Intercept -> y3 intercept(y3)
15 verbal <-> math C[verbal,math]
16 x1 \le x1 V[x1]17 x2 \leftarrow > x2 V[x2]18 x3 <-> x3 V[x3]
19 y1 <-> y1 V[y1]
20 y2 <-> y2 V[y2]
21 y3 <-> y3 V[y3]
```
I have included an intercept in each equation because the ML estimators of the observed-variable means are not the corresponding complete-cases sample means, as would be true if there were no missing data. It is therefore necessary in the presence of missing data to model the variable means, and the model will be fit to a raw-moment matrix rather than to a covariance matrix. The Intercept variable in the model represents the constant regressor of 1s, which appears in the raw-moment matrix.

To fit the model, I call sem with the arguments na.action=na.pass (so that the missing data are not filtered out by the default na.action, which is na.omit); objective=objectiveFIML (in place of the default objective function, objectiveML); and fixed.x="Intercept" (reflecting the constant regressor in the equations of the model). Because na.action=na.pass, the raw argument to sem is set to TRUE by default, causing sem to generate and analyze a raw-moment matrix.

```
> cfa.tests <- sem(mod.cfa.tests, data=Tests, na.action=na.pass,
+ objective=objectiveFIML, fixed.x="Intercept")
> summary(cfa.tests, saturated=TRUE)
Model fit to raw moment matrix.
Model Chisquare = 6.625 Df = 8 \text{ Pr}(\text{>Chisq}) = 0.5776AIC = 44.63AICc = 69.96BIC = 72.47
CAIC = -29.1Normalized Residuals
   Min. 1st Qu. Median Mean 3rd Qu. Max.
-0.03340 -0.01570 -0.00194 -0.00166 0.00682 0.05250
Parameter Estimates
             Estimate Std Error z value Pr(>|z|)
lam[x1:verbal] 5.5001 1.0347 5.316 1.063e-07 x1 <--- verbal
lam[x2:verbal] 5.7133 1.0155 5.626 1.846e-08 x2 <--- verbal
lam[x3:verbal] 4.4418 0.7598 5.846 5.030e-09 x3 <--- verbal
lam[y1:math] 4.9275 0.6864 7.179 7.046e-13 y1 <--- math
lam[y2:math] 4.1215 0.5746 7.172 7.374e-13 y2 <--- math
lam[y3:math] 3.3834 0.6041 5.601 2.133e-08 y3 <--- math
intercept(x1) 20.0990 1.1789 17.049 3.573e-65 x1 <--- Intercept
intercept(x2) 18.6535 1.1815 15.788 3.786e-56 x2 <--- Intercept
intercept(x3) 18.5651 0.9137 20.319 8.805e-92 x3 <--- Intercept
intercept(y1) 17.8799 0.9082 19.687 2.766e-86 y1 <--- Intercept
intercept(y2) 17.7271 0.7619 23.266 9.868e-120 y2 <--- Intercept
intercept(y3) 17.8636 0.7420 24.074 4.701e-128 y3 <--- Intercept
C[verbal,math] 0.5013 0.1515 3.309 9.358e-04 math <--> verbal
V[x1] 12.7274 4.7797 2.663 7.750e-03 x1 <--> x1
V[x2] 9.3617 4.9519 1.891 5.868e-02 x2 <--> x2
V[x3] 5.6730 2.7978 2.028 4.259e-02 x3 <--> x3
V[y1] 1.8686 1.4747 1.267 2.051e-01 y1 <--> y1
V[y2] 1.4987 1.0625 1.411 1.584e-01 y2 <--> y2
```
V[y3] 5.2496 1.5679 3.348 8.136e-04 y3 <--> y3

```
Iterations = 134
```
The summary output for the model is familiar. The argument saturated=TRUE produces a comparison of the fitted model with a saturated model; the default is FALSE because, unlike in a model without missing data, fitting the saturated model requires an additional, often time-consuming, optimization in which there is one free parameter for each observed-variable moment.

According to the description of the Tests data set in the SAS manual, the missing data were introduced artificially and are missing completely at random (MCAR). Consequently, a complete-case analysis should produce consistent parameter estimates and valid statistical inferences, if estimates that are less efficient than the FIML estimates. I proceed to fit the CFA model to the complete cases as follows:

> cfa.tests.cc <- sem(mod.cfa.tests, data=Tests, raw=TRUE, fixed.x="Intercept")

The argument raw=TRUE is needed now because the default is FALSE for the default objectiveML objective function. Comparing the parameter estimates and standard errors for the two analyses, via the compareCoefs functions in the car package, reveals reasonably similar results, with most, but not all, standard errors smaller for the FIML estimator:

```
> library(car) # for compareCoefs()
> compareCoefs(cfa.tests, cfa.tests.cc)
```
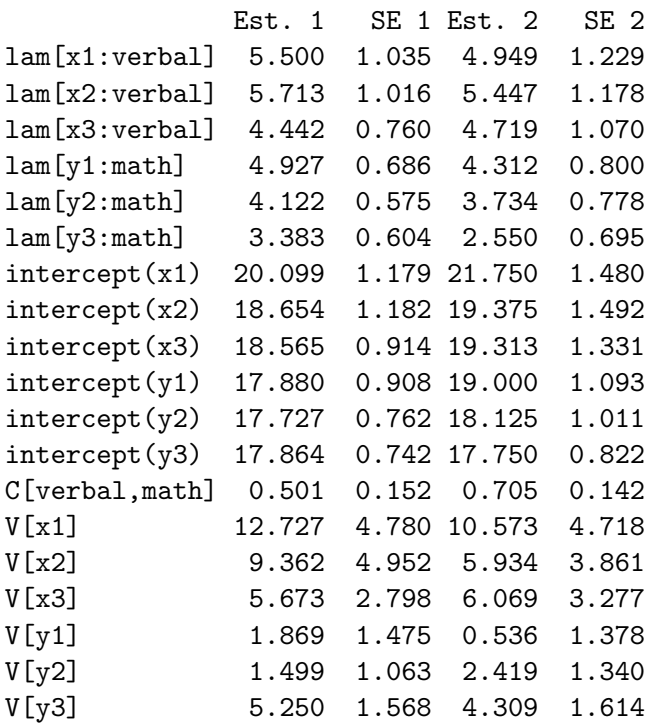

#### 3.6.2 Multiple Imputation of Missing Data

The miSem function (currently in the development version of the sem package) uses the facilities of the mi package (Su et al., 2011) to create multiple imputations of missing data, and then fits a structural equation model to the completed data sets, summarizing the results. For general discussions of estimation with missing data, including multiple imputation (MI), see Little and Rubin (2002) and Allison (2002).

To illustrate, I again use the Tests data set, and the previously defined model mod.cfa.tests:

```
> imps <- miSem(mod.cfa.tests, data=Tests, fixed.x="Intercept",
+ raw=TRUE, seed=12345)
Beginning Multiple Imputation ( Thu Sep 20 19:49:36 2012 ):
Iteration 1
Chain 1 : x1* x2* x3* y1* y2* y3*
Chain 2 : x1* x2* x3* y1* y2* y3*
Chain 3 : x1* x2* x3* y1* y2* y3*
Chain 4 : x1* x2* x3* y1* y2* y3*
Chain 5 : x1* x2* x3* y1* y2* y3*
Iteration 2
Chain 1 : x1* x2* x3 y1 y2* y3*
Chain 2 : x1* x2 x3 y1 y2 y3*
Chain 3 : x1 x2* x3* y1 y2 y3
Chain 4 : x1 x2* x3* y1* y2 y3
Chain 5 : x1 x2* x3* y1 y2 y3*
Iteration 3
Chain 1 : x1* x2* x3 y1* y2* y3
Chain 2 : x1 x2 x3 y1 y2* y3
Chain 3 : x1* x2* x3 y1 y2* y3
Chain 4 : x1 x2* x3 y1 y2 y3*
Chain 5 : x1* x2 x3 y1 y2* y3
 . . .
Iteration 26
Chain 1 : x1 x2 x3 y1 y2 y3
Chain 2 : x1 x2* x3 y1* y2* y3
Chain 3 : x1 x2 x3 y1 y2 y3*Chain 4 : x1 x2 x3 y1 y2 y3
Chain 5 : x1 x2* x3 y1 y2 y3
mi converged ( Thu Sep 20 19:49:55 2012 )
Run 20 more iterations to mitigate the influence of the noise...
Beginning Multiple Imputation ( Thu Sep 20 19:49:55 2012 ):
Iteration 1
Chain 1 : x1 x2 x3 y1 y2 y3
Chain 2 : x1 x2 x3 y1 y2 y3
Chain 3 : x1 x2 x3 y1 y2 y3
Chain 4 : x1 x2 x3 y1 y2 y3
Chain 5 : x1 x2 x3 y1 y2 y3
 . . .
Iteration 20
Chain 1 : x1 x2 x3 y1 y2 y3
Chain 2 : x1 x2 x3 y1 y2 y3
Chain 3 : x1 x2 x3 y1 y2 y3
Chain 4 : x1 x2 x3 y1 y2 y3
```
Chain 5 : x1 x2 x3 y1 y2 y3 mi converged ( Thu Sep 20 19:50:09 2012 )

> summary(imps)

Coefficients by imputation:

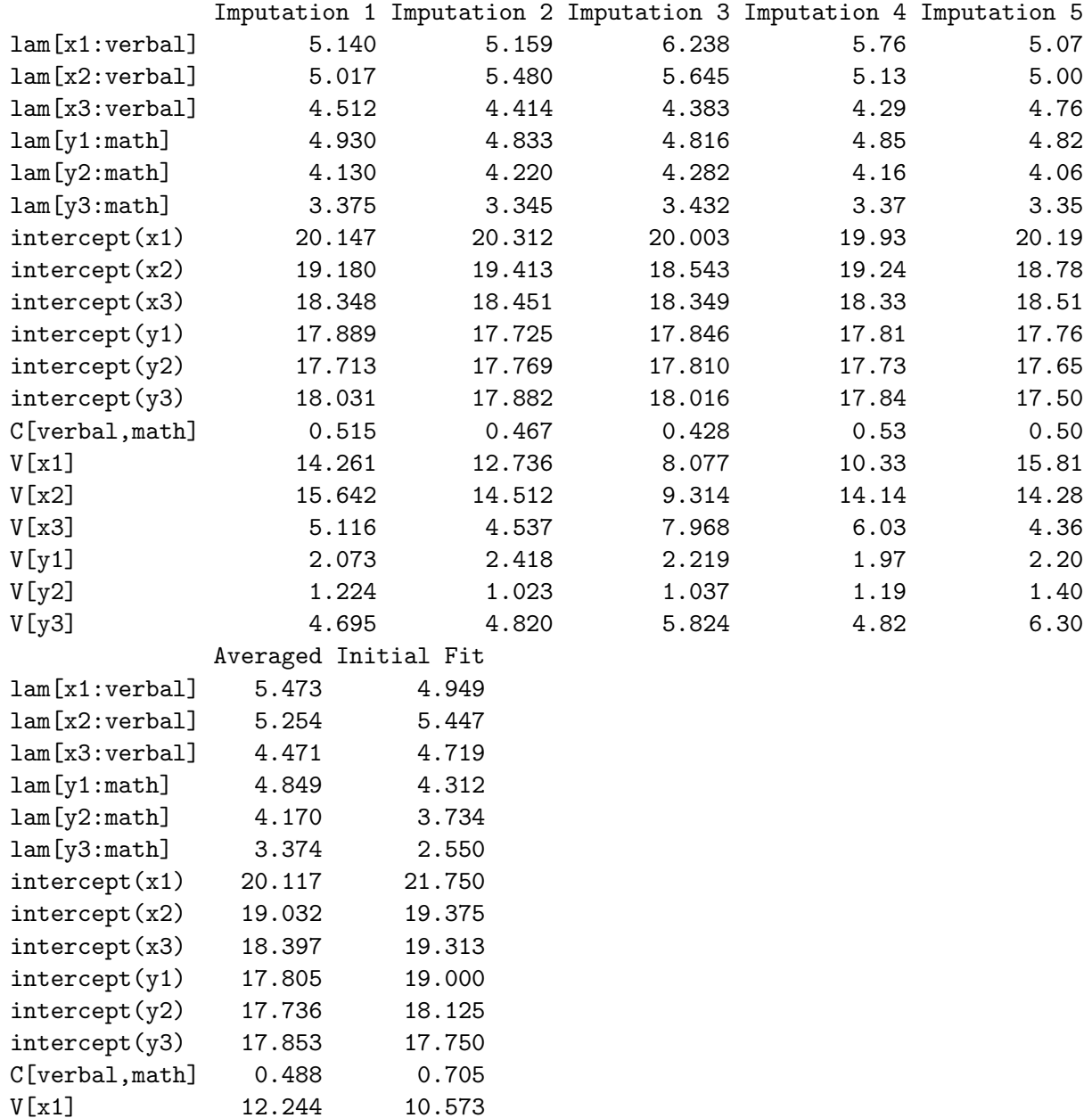

Coefficients:

 $V[x2]$  13.577 5.934<br> $V[x3]$  5.603 6.069

V[y1] 2.176 0.536<br>V[y2] 1.174 2.419  $\begin{array}{cccc} V[y2] & & 1.174 & & 2.419 \\ V[y3] & & 5.291 & & 4.309 \end{array}$  $5.291$ 

 $V[x3]$  5.603<br> $V[y1]$  2.176

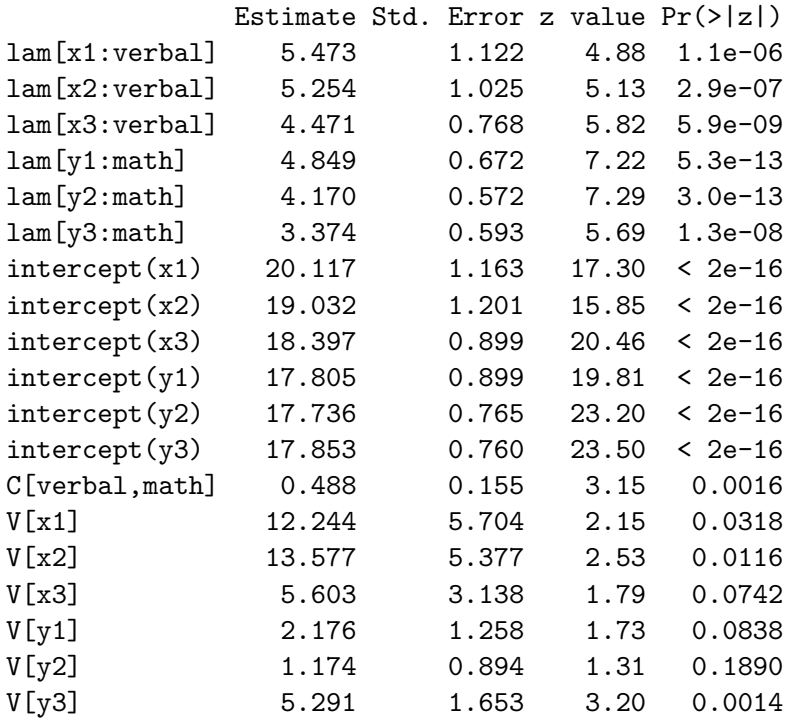

By default, the initial fit uses the FIML estimator when, as here, the model is fit to raw moments. For purposes of computational efficiency, this initial fit provides start values for the fits to the completed data sets, and provides a point of comparison for the MI estimator. Also by default, five multiple imputations are performed. This and other aspects of the model fit and multiple-imputation process are controlled by several optional arguments to miSem; for details, see ?miSem. Because the object returned by miSem includes the multiple-imputation object created by the mi function, the facilities of the mi package can be used to check the quality of the imputations; see the documentation for **mi** (help(package="mi")) and Su et al. (2011).

### 3.7 Fitting Multigroup Structural Equation Models

It is fairly common to want to fit structural equation models to data divided into independent sub-samples based on the values of one or more categorical variables. The sem package is capable of fitting such so-called multi-group models. The implementation of multi-groups models in the package is quite general and can handle entirely different sub-models and variables for the groups, Typical applications, however, employ sub-models and variables that are similar, if not identical, in the various groups, and may have cross-group parameter constraints.

I will illustrate by fitting a multi-group confirmatory factor analysis model to Hozlinger and Swineford's classical mental-tests data (Holzinger and Swineford, 1939). The data are in the data frame HS.data in the MBESS package:

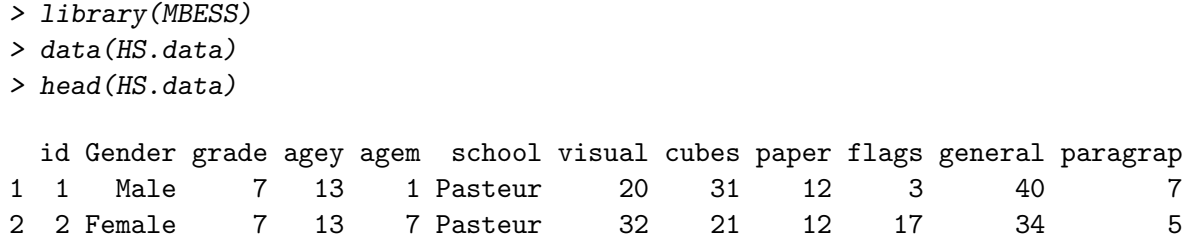

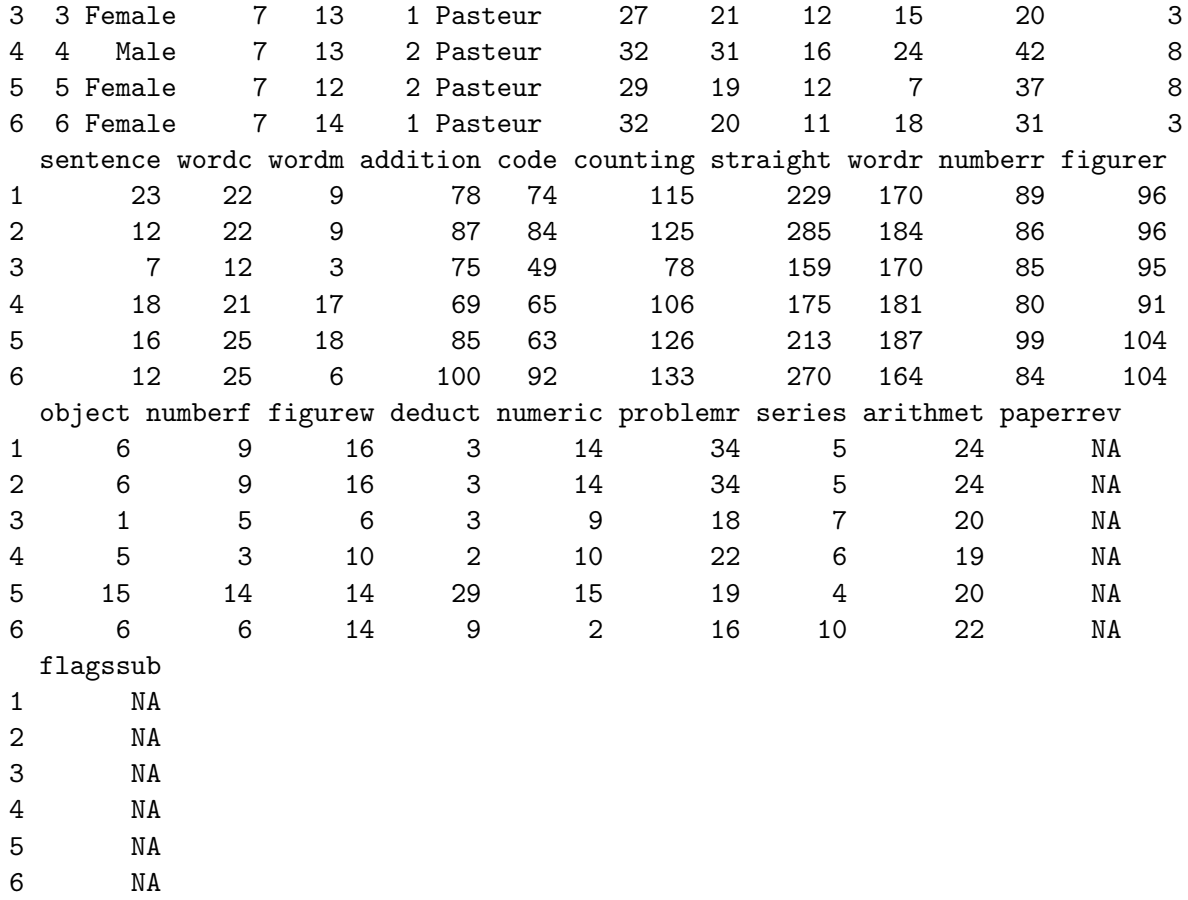

The data are for grade 7 and 8 students in two schools, Pasteur and Grant-White. The various tests are meant to tap several abilities, including spatial, verbal, memory, and math factors. I consequently define a confirmatory factor analysis model as follows, with the intention of initially fitting the model independently to male and female students:

```
> mod.hs <- cfa()
1: spatial: visual, cubes, paper, flags
2: verbal: general, paragrap, sentence, wordc, wordm
3: memory: wordr, numberr, figurer, object, numberf, figurew
4: math: deduct, numeric, problemr, series, arithmet
5:
```
Read 4 items NOTE: adding 20 variances to the model

The multigroupModel function in the sem package facilitates the definition of multigroup structural equation models, creating an object of class "semmodList". Here,

```
> mod.mg <- multigroupModel(mod.hs, groups=c("Female", "Male"))
> class(mod.mg)
[1] "semmodList"
```
By default, when (as here) only one model is given in the initial arguments to multigroupModel, the function appends the group names to the parameters to create distinct parameters in the different groups. More generally, the initial arguments to multigroupModel may be named for the various groups, each specifying a corresponding intra-group model. The object returned by multigroupModel can then be used as the model argument to sem:

```
> sem.mg <- sem(mod.mg, data=HS.data, group="Gender",
+ formula = ~ visual + cubes + paper + flags +
+ eneral + paragrap + sentence + wordc + wordm +
+ wordr + numberr + figurer + object + numberf + figurew +
+ deduct + numeric + problemr + series + arithmet
+ )
> summary(sem.mg)
Model Chisquare = 425.2 Df = 328 Pr(>Chisq) = 0.0002326
Chisquare (null model) = 2611 Df = 380Goodness-of-fit index = 0.8825
Adjusted goodness-of-fit index = 0.8567
RMSEA index = 0.04453 90% CI: (0.03131, 0.05613)
Bentler-Bonnett NFI = 0.8372
Tucker-Lewis NNFI = 0.9495
Bentler CFI = 0.9564SRMR = 0.0676
AIC = 609.2AICc = 507.5BIC = 950.3
Iterations: initial fits, 366 309 final fit, 1
 Gender: Female
Model Chisquare = 213.4 Df = 164 \text{ Pr}(\geq \text{Chisq}) = 0.005736Goodness-of-fit index = 0.8836
Adjusted goodness-of-fit index = 0.851
RMSEA index = 0.04421 90% CI: (0.02491, 0.06008)
Bentler-Bonnett NFI = 0.8528
Tucker-Lewis NNFI = 0.9546
Bentler CFI = 0.9608
SRMR = 0.06678
AIC = 305.4
AICc = 253.4BIC = 445.4
CAIC = -777.8Normalized Residuals
  Min. 1st Qu. Median Mean 3rd Qu. Max.
-2.3500 -0.5170 0.0000 -0.0004 0.4600 2.6300
```
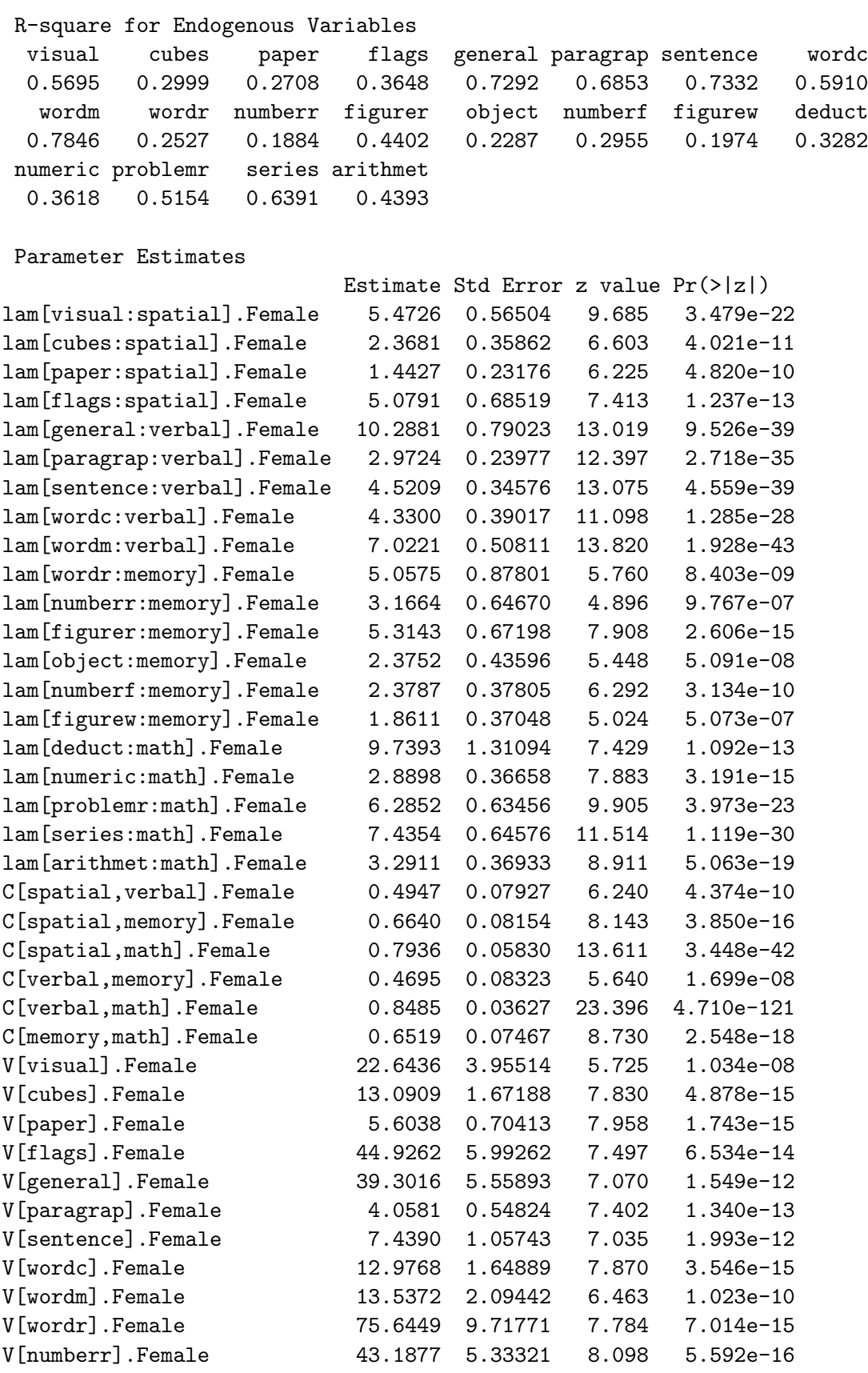

V[figurer].Female 35.9125 5.57297 6.444 1.163e-10

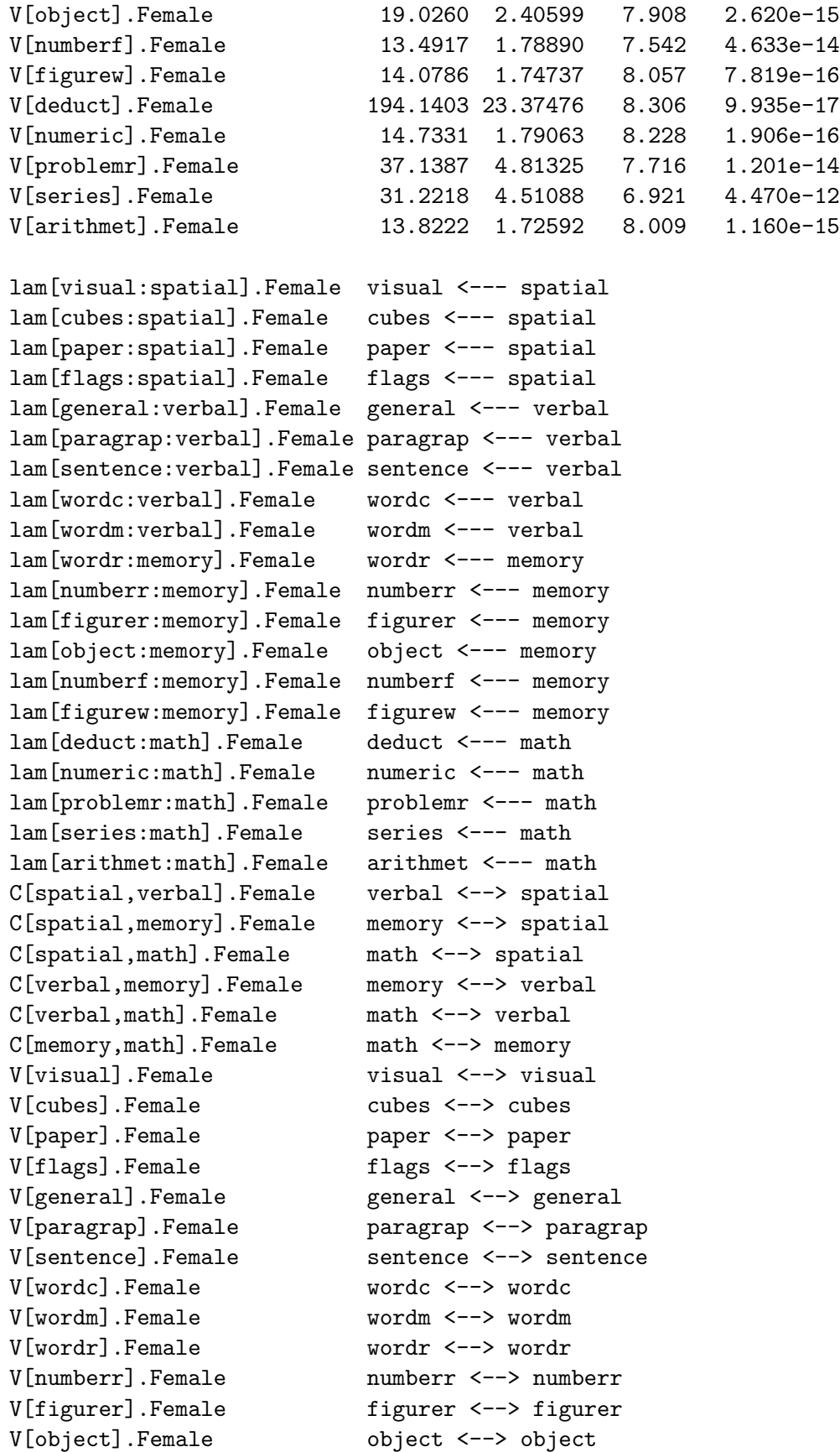

V[numberf].Female numberf <--> numberf V[figurew].Female figurew <--> figurew V[deduct].Female deduct <--> deduct V[numeric].Female numeric <--> numeric V[problemr].Female problemr <--> problemr V[series].Female series <--> series V[arithmet].Female arithmet <--> arithmet Gender: Male Model Chisquare =  $211.9$  Df = 164 Pr( $>$ Chisq) = 0.006991 Goodness-of-fit index = 0.8813 Adjusted goodness-of-fit index = 0.8481 RMSEA index = 0.04486 90% CI: (0.02459, 0.06133) Bentler-Bonnett NFI = 0.8176 Tucker-Lewis NNFI = 0.9429 Bentler CFI = 0.9508 SRMR = 0.06848  $AIC = 303.9$  $AICc = 255.5$  $BIC = 441.1$  $CAIC = -769.5$ Normalized Residuals Min. 1st Qu. Median Mean 3rd Qu. Max. -2.2900 -0.4570 0.0570 0.0269 0.5720 2.3000 R-square for Endogenous Variables visual cubes paper flags general paragrap sentence wordc 0.4687 0.1459 0.1509 0.4123 0.7212 0.6706 0.7604 0.5041 wordm wordr numberr figurer object numberf figurew deduct 0.6587 0.4065 0.3244 0.4041 0.2815 0.2426 0.2469 0.4761 numeric problemr series arithmet 0.3552 0.3671 0.4893 0.3365 Parameter Estimates Estimate Std Error z value Pr(>|z|) lam[visual:spatial].Male 4.5922 0.59560 7.710 1.257e-14 lam[cubes:spatial].Male 1.9245 0.47072 4.088 4.342e-05 lam[paper:spatial].Male 1.0817 0.25984 4.163 3.142e-05 lam[flags:spatial].Male 6.0457 0.83762 7.218 5.288e-13 lam[general:verbal].Male 10.7661 0.86776 12.407 2.402e-35 lam[paragrap:verbal].Male 2.7382 0.23347 11.728 9.141e-32 lam[sentence:verbal].Male 4.3893 0.33919 12.940 2.660e-38 lam[wordc:verbal].Male 4.0681 0.42575 9.555 1.235e-21 lam[wordm:verbal].Male 6.0151 0.51990 11.570 5.864e-31 lam[wordr:memory].Male 8.0586 1.07007 7.531 5.038e-14 lam[numberr:memory].Male 4.6443 0.70492 6.588 4.444e-11

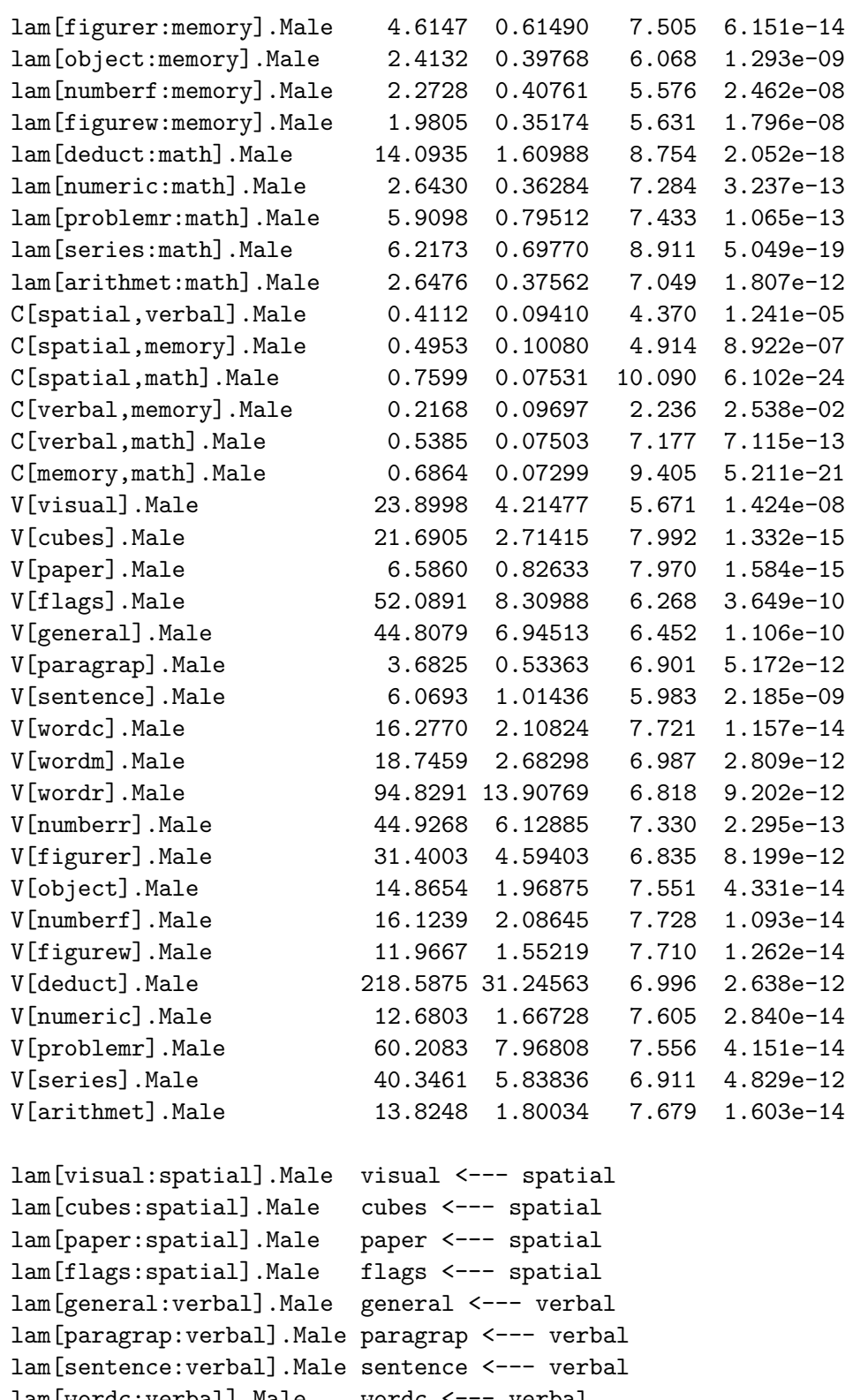

lam[wordc:verbal].Male wordc <--- verbal lam[wordm:verbal].Male wordm <--- verbal lam[wordr:memory].Male wordr <--- memory lam[numberr:memory].Male numberr <--- memory lam[figurer:memory].Male figurer <--- memory

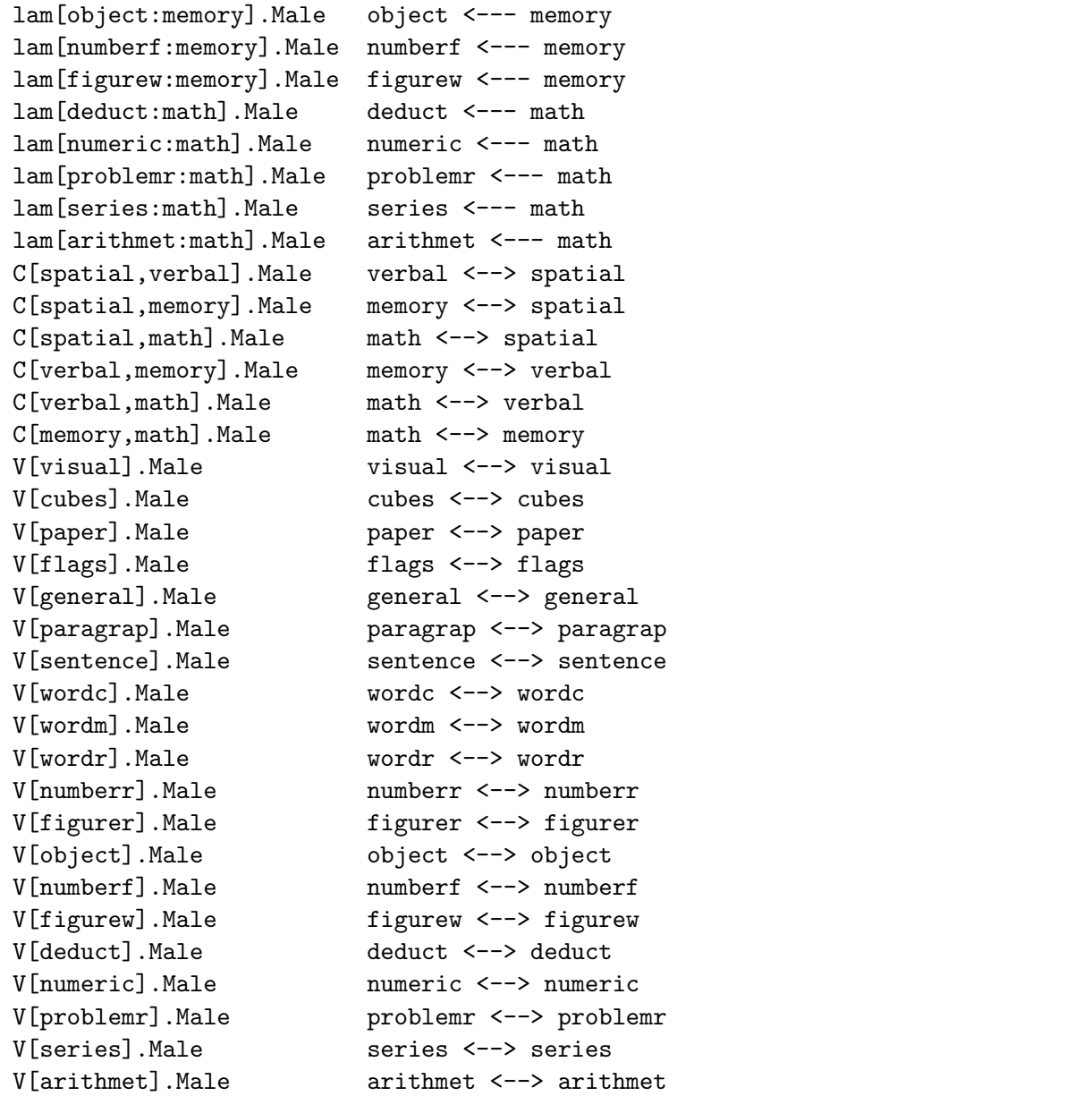

By employing the same names for parameters in the groups, we can create cross-group parameter constraints. For example, to constrain all corresponding parameters equal, I specify

```
> mod.mg.eq <- multigroupModel(mod.hs, groups=c("Female", "Male"), allEqual=TRUE)
> sem.mg.eq <- sem(mod.mg.eq, data=HS.data, group="Gender",
+ formula = ~ visual + cubes + paper + flags +
+ \qquad \qquad general + paragrap + sentence + wordc + wordm +
+ wordr + numberr + figurer + object + numberf + figurew +
+ deduct + numeric + problemr + series + arithmet
+ )
> sem.mg.eq
Model Chisquare = 507.3 Df = 374
```
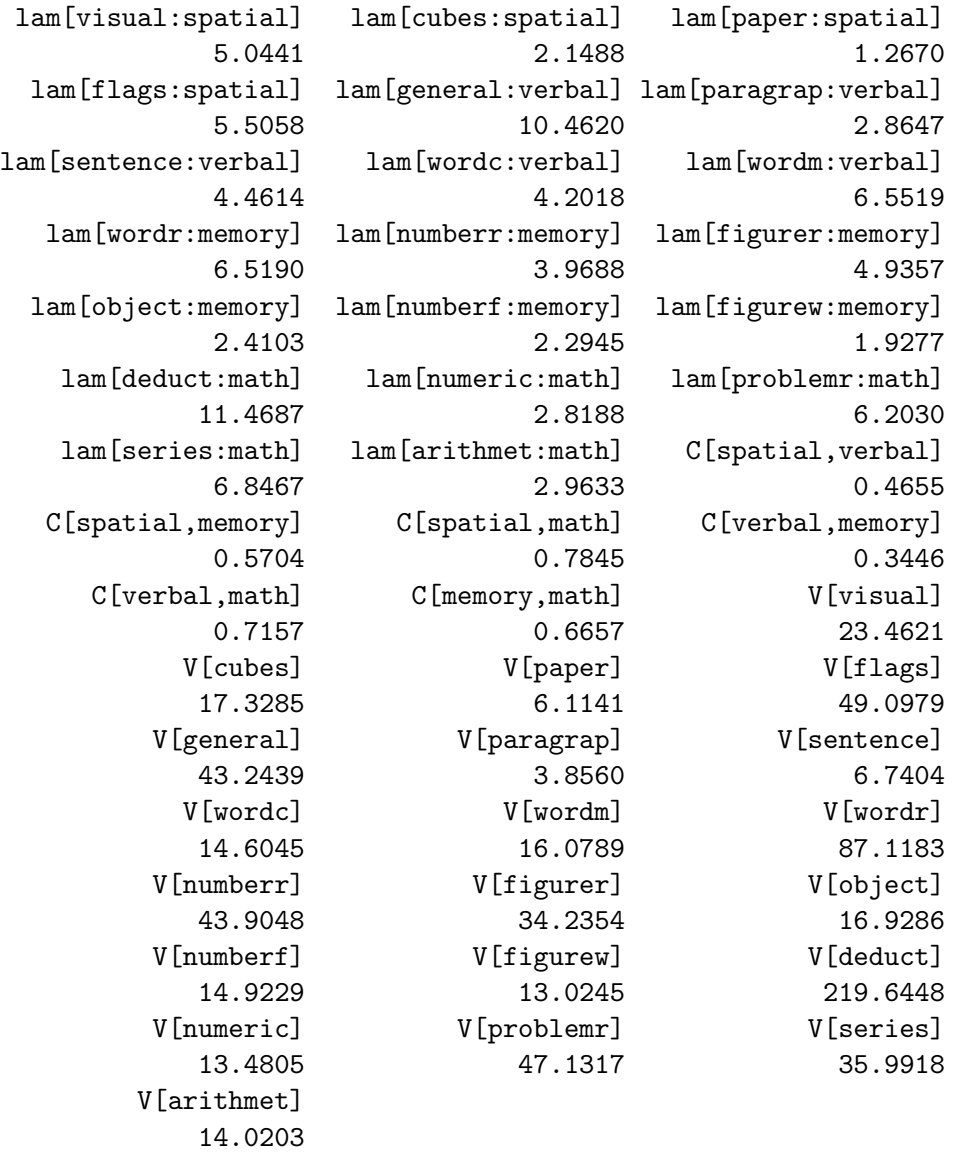

The resulting model is much more parsimonious than the original one. The difference between the two models is highly statistically significant, but the BIC nevertheless strongly prefers the simpler model:

```
> anova(sem.mg.eq, sem.mg)
```
LR Test for Difference Between Models

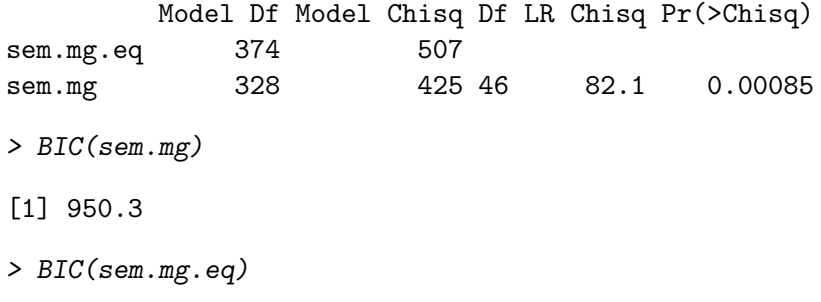

[1] 769.8

Were we seriously intereted in this analysis, we could follow up with a closer examination of the model, for example by computing modification indices (with the usual caveat concerning data dredging):

```
> modIndices(sem.mg.eq)
Gender: Female
5 largest modification indices, A matrix:
  wordm<-general figurer<-spatial visual<-math numberr<-math
          23.67 20.44 17.80 17.46
general<-paragrap
         17.40
 5 largest modification indices, P matrix:
wordm<->general numberf<->object object<->figurer math<->deduct
        12.375 10.995 10.043 9.784
 verbal<->flags
        7.250
Gender: Male
5 largest modification indices, A matrix:
 memory<-wordr verbal<-general verbal<-series math<-general deduct<-memory
        39.09 31.48 30.82 26.25 23.75
 5 largest modification indices, P matrix:
  memory<->wordr verbal<->general memory<->figurer numberr<->wordr
          28.90 17.98 14.71 12.74
figurew<->numberr
         12.51
```
#### 3.8 Arguments to the sem Function

I have introduced in the course of this appendix the most important arguments to the sem function:

- model: a model description, typically created by specifyEquations, cfa, or specifyModel, possibly in combination with multigroupModel for a multigroup model.
- S: the moment matrix (e.g., a covariance matrix) for the observed variables in the model. For a multigroup model, S is a named list of moment matrices, one for each group.
- N: the number of observations in the data set that produced S. For a multigroup model, N is a named vector of group sample sizes.
- data: a data frame containing the data for the model, as a preferable alternative to specifying S and N, if the original data set is available. For a multigroup model, data may be a single

data frame containing the data for all groups, or a named list of data frames, with one data frame for each group; in the former case, the group argument is used to define the groups (see below).

- raw: if TRUE, a raw-moment matrix (as opposed to covariance matrix) is analyzed. The default is FALSE, unless na.action=na.pass, which normally would entail FIML estimation in the presence of missing data.
- fixed.x: a character vector of names of fixed exogenous variables (if there are any).
- na.action: a function to be applied to data to process missing values. The default is na.omit, which produces a complete-case analysis.
- formula: a one-sided R "model" formula, to be applied to data to create a numeric data matrix. In a multigroup model, alternatively a list one one-sided formulas can be given, to be applied individually to the groups The default is  $\tilde{\cdot}$ .
- group: for a multigroup model, the name of the factor (or a variable that can be coerced to a factor) that defines groups.

As mentioned, the model argument to sem is typically an object created by specifyEquations, cfa, or specifyModel, or by multigroupModel. In the former case, the semmod method of sem is invoked, which sets up a call to the default method; in the latter case, the semmodList method is invoked, which sets up a call to the msemmod method. In principle, users can employ the default and msemmod methods of sem directly, but that isn't intended.

Some of the arguments of these various methods are not meant to be specified by the user, but others are passed from one method to another, and may be of direct use:

- observed.variables: a character vector of the names of the observed variables; defaults to the row names of the S matrix, as either given directly or computed from the data.
- robust: if TRUE, statistics are computed for robust standard errors and tests, and stored in the returned object. This option is only available when the data argument is supplied, in which case TRUE is the default.
- debug: TRUE to show how sem codes the model and to display the iteration history; the default is FALSE.
- objective: a function that returns an objective function to be minimized. The default for singlegroup models is objectiveML, and for multigroup models, msemObjectiveML. Other objectivefunction generators that are provided include objectiveGLM, objectiveFIML, and msemObjectiveGLS, which use compiled code, and objectiveML2, objectiveGLS2, objectiveFIML2, and msemObjectiveML2, which are coded purely in R. If necessary, users can provide their own objective-generator functions.
- optimizer: a function to use in minimizing the objective function. The default for single-group models is optimizerSem, which, in combination with objectiveML, objectiveGLS, or objectivbeFIML uses compiled code for the optimization. The default for multigroup models is optimizerMsem, which in combination with msemObjectiveML or msemObjectiveGLS uses compiled code for the optimization. Other optimizers provided include optimizerNlm, optimizerOptim, and optimizerNlminb. If necessary, users can provide their own optimizers.
- use.means: when raw data are supplied and intercepts are included in the model, use the observedvariable means as start values for the intercepts; the default is TRUE.
- analytic.gradient: if TRUE (the default), then analytic first derivatives are used in the optimization of the objective function, if the optimzer employed will accept them and if the objectivefunction generator can compute them; otherwise numeric derivatives are used, again if the optimizer will compute them.
- warn: if TRUE, warnings produced by the optimization function will be printed. This should generally not be necessary, because sem prints its own warning, and saves information about convergence. The default is FALSE.
- maxiter: the maximum number of iterations for the optimization of the objective function, to be passed to the optimizer.
- par.size: the anticipated relative sizes of the free parameters; if "ones", a vector of 1s is used; if "startvalues", taken from the start values. The default is "startvalues" if the largest observed variance is at least 100 times the smallest, and "ones" otherwise. Whether this argument is actually used depends upon the optimizer employed.
- start.tol: if the magnitude of an automatic start value is less than start.tol, then it is set to start.tol; defaults to 1E-6.

The following two argument are for multigroup models only:

- startvalues: if "initial.fit" (the default), start values for a multi-group model are computed by first fitting the intra-group models separately by group; if "startvalues", then start values are computed as for a single-group model. In some cases, the intra-group models may not be identified even if the multi-group model is, and then startvalues="startvalues" should be used.
- initial.maxiter: if startvalues="initial.fit" for a multi-group model, then initial.maxiter gives the maximum number of iterations for each initial intra-group fit.

## 3.9 Avoiding and Solving Common Problems

Specifying and fitting a structural equation model can be a complicated process that doesn't always work out well. Sometimes the user is at fault, sometimes the data, and sometimes the software. Some common user-related problems are:

- Trying to estimate an under-identified model. It is not always easy to figure out whether a structural equation model with latent variables is identified, but there are some easy-tocheck necessary conditions for identification (see the references given in the last section of this appendix). No software can validly estimate an under-identified model.
- Misspelling a variable or parameter name. As far as sem is concerned, if a variable name doesn't appear in the data, then it is a latent variable. Misspelling the name of an observed variable therefore inadvertently creates a latent variable, and misspelling the name of a latent variable creates a distinct latent variable. Misspelling a parameter name is generally benign, unless an equality constraint is intended.

Remember that in sem, as in R generally, variable and parameter names are case-sensitive; thus, for example, beta11, Beta11, and BETA11 represent distinct parameters, and if income is an observed variable in the data set, Income will be treated as a latent variable (assuming, of course, that it is not also in the data).

• Forgetting about variances and covariances. Structural equation models include parameters for variances and covariances of observed and latent variables and for error variances. In the RAM formulation of the model, these parameters are represented by double-headed arrows, self-directed for variances and error-variances, and linking two variables for covariances and error-covariances. The model-specification functions specifyEquations, cfa, and specify-Model by default will include error variances for endogenous variables without the user having to specify them directly. These functions also have a variety of features for conveniently specifying other variances and covariances: see, e.g., the exog.variances, endog.variances, and covs arguments in ?specifyEquations, and also the fixed.x argument to sem.

Even when a model is identified and properly specified, sem may have trouble fitting it to data. Sometimes the problem is with the data themselves, which may be ill-conditioned — a situation analogous to close-collinearity in least-squares regression. When the data are ill-conditioned, the objective function can be nearly flat (or, in an extreme case, perfectly flat) near its minimum, and the estimates of the model parameters are consequently hard to determine (or, again in an extreme case, not unique). In other instances, the objective function may have multiple local minima, and the optimization may become trapped in a local minimum. To complicate matters, it can be difficult to distinguish a model that is under-identified regardless of the data from a model that is as a practical matter incapable of being estimated because of the data, a phenomenon sometimes termed empirical under-identification.

Convergence problems often can be solved by modifying some of the arguments of the sem function. In many of the problematic cases that I've encountered, simply setting the argument par.size = "startvalues" has done the trick, and I recommend trying this first. Sometimes examining how sem has parsed the model by setting debug=TRUE (which may reveal a spelling error), or examining the iteration history (via the same argument) will provide clues to solve the problem. If the observed variables in the data set have hugely different scales, then it might help to rescale some of them. Finally, the automatic start values provided by sem may not be reasonable. Examining these start values and providing better ones may help produce convergence.

# 4 Complementary Reading and References

Structural equation modeling is a large subject. Relatively brief introductions may be found in Duncan (1975) and in Fox (1984, Ch. 4). Paxton et al. (2011) present an accessible introduction to nonrecursive observed-variable structural-equation models. Bollen (1989) provides a standard book-length treatment of general structural-equation models, now slightly dated but in my opinion still unsurpassed. Most general econometric texts (e.g., Greene, 2003, Ch. 15; Judge et al., 1985, Part 5) take up at least observed-variables structural equation models.

# Acknowledgments

The sem package for R described in this appendix was written jointly by John Fox, Zhenghua Nie, and Jarrett Byrnes. This work was partly supported by grants to John Fox from the Social Sciences and Humanities Research Council of Canada, and from the Senator William McMaster Chair in Social Statistics, McMaster University.

# References

Allison, P. D. (2002). Missing Data. Thousand Oaks CA.

- Bentler, P. M. and Dudgeon, P. (1996). Covariance structure analysis: Statistical practice, theory, and directions. Annual Review of Psychology, 47:563–592.
- Blau, P. M. and Duncan, O. D. (1967). The American Occupational Structure. New York.
- Bollen, K. A. (1989). Structural Equations with Latent Variables. New York.
- Bollen, K. A. and Long, J. S., editors (1993). Testing Structural Equation Models. Sage, Newbury Park CA.
- Canty, A. and Ripley, B. D. (2012). boot: Bootstrap R (S-Plus) Functions. R package version 1.3-5.
- Davison, A. C. and Hinkley, D. V. (1997). *Bootstrap Methods and their Application*. Cambridge University Press, Cambridge.
- Duncan, O. D. (1975). Introduction to Structural Equation Models. Academic Press, New York.
- Duncan, O. D., Haller, A. O., and Portes, A. (1968). peer influences on aspirations: a reinterpretation. American Journal of Sociology, 74:119–137.
- Enders, C. K. (2001). A primer on maximum likelihood algorithms available for use with missing data. Structural Equation Modeling, 8:128–141.
- Fox, J. (1984). Linear Statistical Models and Related Methods. New York.
- Fox, J. (2010). polycor: Polychoric and Polyserial Correlations. R package version 0.7-8.
- Fox, J., Nie, Z., and Byrnes, J. (2012). sem: Structural Equation Models. R package version 3.0-0.
- Fox, J. and Weisberg, S. (2011). An R Companion to Applied Regression. Sage, Thousand Oaks, CA, second edition.
- Fox, J. and Weisberg, S. (2012). Bootstrapping Regression Models in R: An Appendix to An R Companion to Applied Regression, Second Edition. revision 5 June 2012.
- Freedman, D. A. (1987). As others see us: A case study in path analysis (with discussion). Journal of Educational Statistics, 12:101–223.
- Greene, W. H. (2003). Econometric Analysis. Prentice-Hall, Upper Saddle River, NJ, fifth edition.
- Henningsen, A. and Hamann, J. D. (2007). systemfit: A package for estimating systems of simultaneous equations in r. Journal of Statistical Software, 23(4):1–40.
- Holzinger, K. J. and Swineford, F. A. (1939). A study in factor analysis: The stability of a bi-factor solution. Supplementary Education Monograph No. 48. University of Chicago, Chicago.
- Jöreskog, K. G. (1973). A general method for estimating a linear structural equation system. In Goldberger, A. S. and Duncan, O. D., editors, *Structural Equation Models in the Social Sciences*. pages 85–112. Seminar Press, New York.
- Judge, G. G., Griffiths, W. E., Hill, R. C., Lütkepohl, H., and Lee, T.-C. (1985). *The Theory and* Practice of Econometrics. Wiley, New York, second edition.
- Klein, L. (1950). Eonomic Flucturations in the United States 1921–1941. New York.
- Little, R. J. A. and Rubin, D. B. (2002). Statistical Analysis with Missing Data. Hoboken NJ.
- McArdle, J. J. (1980). causual modeling applied to psychonomic systems simulation. Behavior Research Methods and Instrumentation, 12:193–209.
- McArdle, J. J. and McDonald, R. P. (1984). some algebraic properties of the recticular action model. Journal of Mathematical and Statistical Psychology, 37:234–251.
- McDonald, R. P. and Hartmann, W. (1992). a procedure for obtaining initial values of parameters in the RAM model. Multivariate Behavioral Research, 27:57–76.
- Paxton, P. M., Hipp, J. R., and Marquart-Pyatt, S. (2011). Nonrecursive Models: Endogeneity, Reciprocal Relationships, and Feedback Loops. Thousand Oaks CA.
- Raftery, A. E. (1993). Bayesian model selection in structural equation models. In Bollen, K. A. and Long, J. S., editors, Testing Structural Equation Models, pages 163–180. Newbury Park CA.
- Rosseel, Y. (2012). lavaan: An R package for structural equation modeling. Journal of Statistical Software, 48(2):1–36.
- Rubin, D. B. (1976). inference and missing data (with discusison). 63:581–592.
- SAS Institute (2010). SAS/STAT 9.22 User's Guide.
- Satorra, A. and Bentler, P. M. (1988). Scaling corrections for chi-square statistics in covariance structure analysis. In Proceedings of the Business and Economics Statistics Section, pages 308– 313. American Statistical Association.
- Su, Y.-S., Gelman, A., Hill, J., and Yajima, M. (2011). Multiple imputation with diagnostics (mi) in R: Opening windows into the black box. Journal of Statistical Software,  $45(2)$ :1–31.